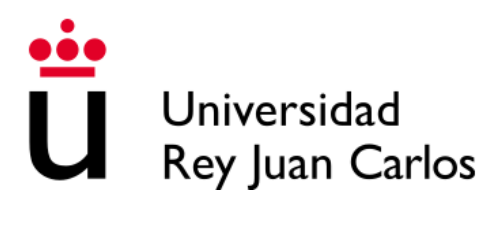

# ESCUELA TÉCNICA SUPERIOR DE INGENIERÍA DE TELECOMUNICACIÓN

GRADO EN INGENIERÍA BIOMÉDICA

### TRABAJO FIN DE GRADO

Generación de pseudo-CT de rodilla a partir de RM para aplicaciones de corrección de atenuación y planificación de radioterapia

> Autor: Daniel Vallejo Cendrero Tutor: Ángel Torrado Carvajal Co-tutor: Borja Rodríguez Vila

> > Curso académico 2022/2023

*Self-belief and hard work will always earn you success.*

– Virat Kohli

### Agradecimientos

Este trabajo está dedicado a mi familia y amigos ya que sin ellos no habría llegado hasta donde estoy.

#### Resumen

La adquisición de imágenes de resonancia magnética (RM) de manera adicional a otros estudios de imagen apunta a ser un útil muy valioso en la práctica clínica. Por un lado, la RM nos aporta, sin utilizar radiación ionizante, imágenes de muy alta definición sobre las cuales se puede distinguir la anatomía del paciente. Sin embargo, para poder obtener una imagen de tomografía por emisión de positrones precisa y coherente, o para realizar una planificación de tratamiento de radioterapia preciso, nos hace falta un mapa de corrección de atenuación o densidad electrónica. Obtener estos mapas desde la RM es un desafío puesto que la intensidad de la señal RM, al contrario que la de la tomografía computarizada (CT), no tiene relación directa con los coeficientes de atenuación de los tejidos. La síntesis de un pseudo-CT optimizado proporcionará resultados de corrección de atenuación y planificación radioterápica más precisos, evitando emplear radiación ionizante del CT.

Para obtener las imágenes se cuenta con un dataset de 16 pares de imágenes CT y RM. Estas imágenes pasan por un preprocesado que consta de varios segmentos. Entre ellos se cambia el formato, se hacen transformaciones por medio de registros con el objetivo de asemejar los pares de imágenes lo máximo poslible en estructura y forma.

Se hace uso de una Red Neuronal Convolucional para realizar la generación de los pseudo-CT.

Los resultados son cuantificados por medio del PSNR, MAE, MSE y SSIM. Obteniendo los siguientes datos. El PSNR obtenido muestra una una calidad de imagen aceptable. El MSE obtenido sugiriere una diferencia pequeña entre el ground truth y la imagen sintética. El MAE indican una variabilidad moderada en la precisión de las imágenes generadas. El SSIM sugiere una buena similitud estructural entre las imágenes.

Se concluye que este proyecto tiene un gran potencial de uso en la práctica clínica para la construcción de mapas de AC para mejorar los procesos de obtención de imágenes PET y servir en una gran medida a disminuir las dosis de radiación en la planificación de radioterapia reduciendo el coste del proceso.

Los resultados pese a ser alentadores todavía no pueden ser usados en casos reales pero esto se puede lograr mejorando la red de generación, optimizando el preprocesamiento y contando con un set de imágenes más grande.

# Índice general

Agradecimientos

Resumen

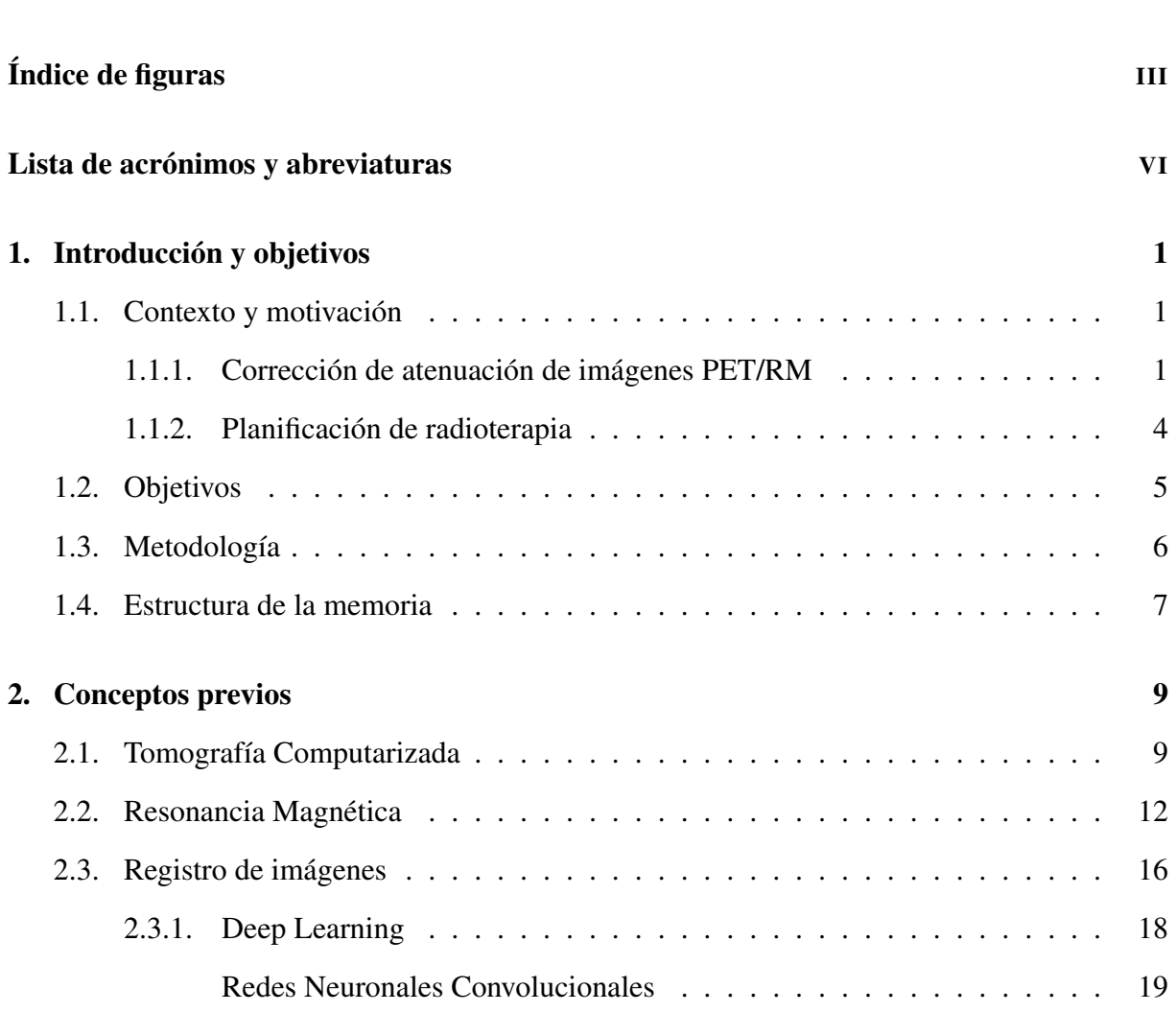

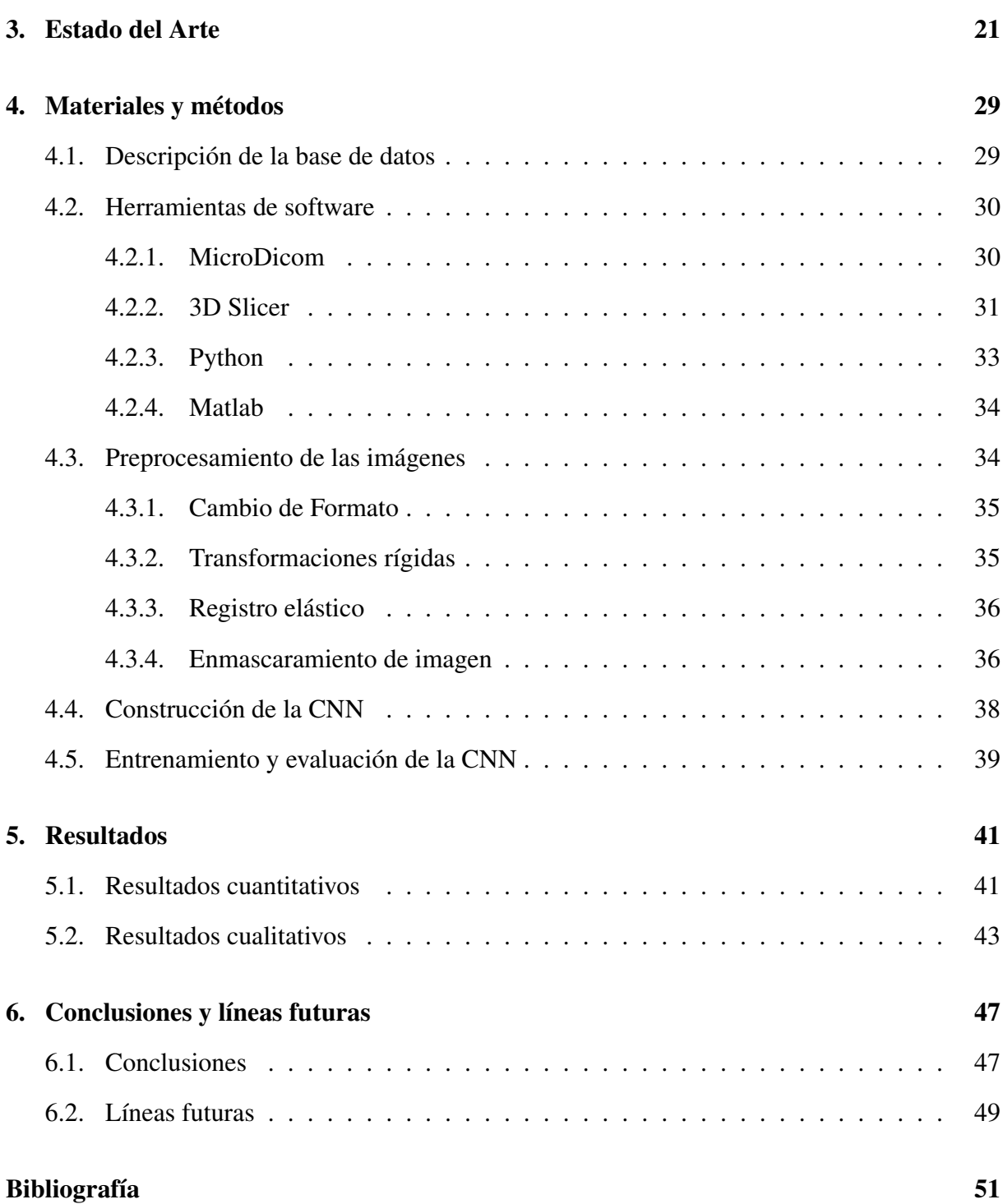

# <span id="page-10-0"></span>Índice de figuras

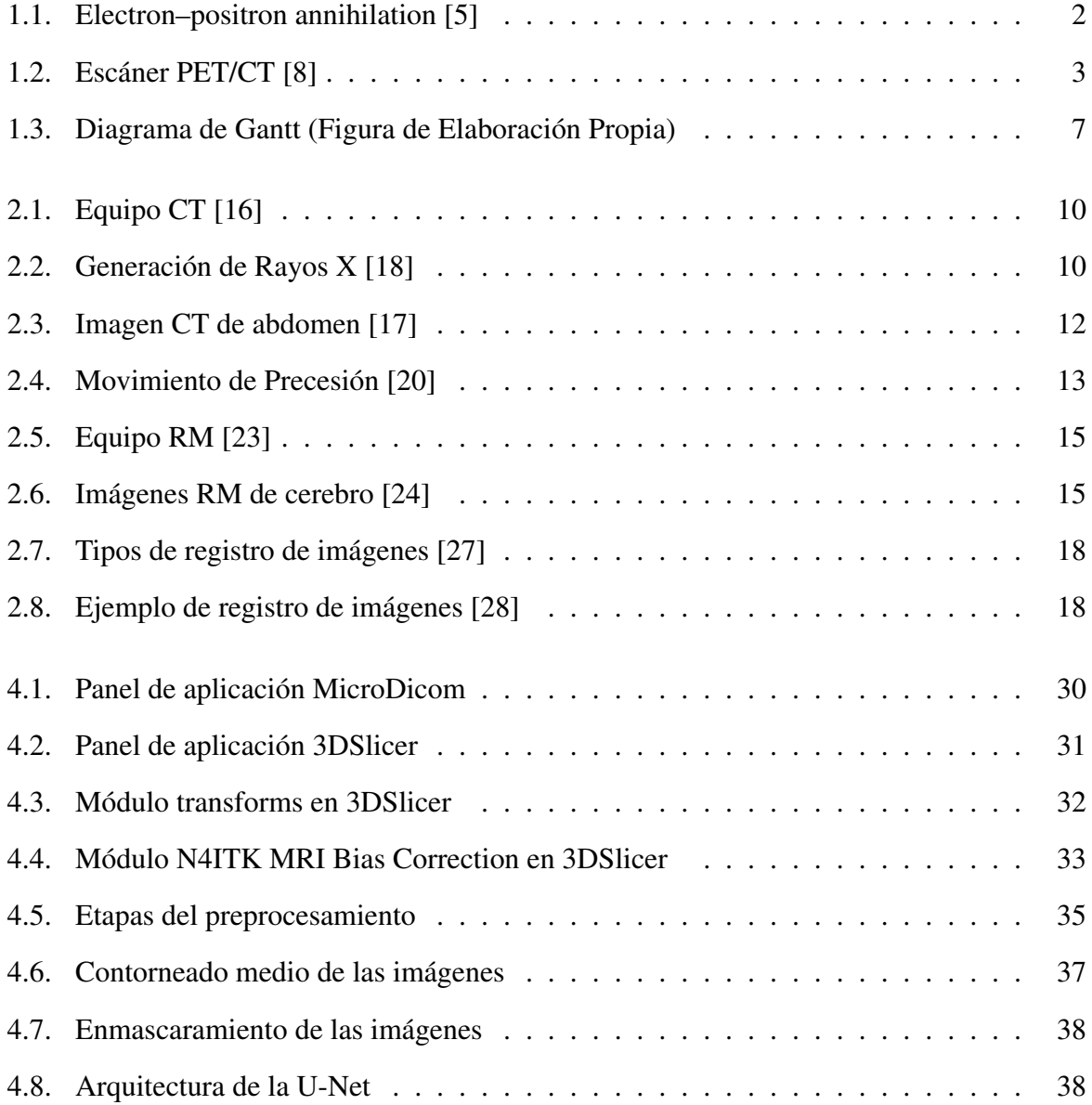

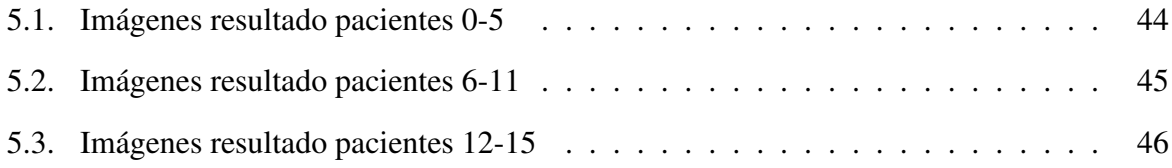

# <span id="page-12-0"></span>Lista de acrónimos y abreviaturas

CA coeficientes de atenuación

- CNN Red Neuronal Convolucional
- CT Tomografía Computarizada
- DHV *Histograma de volumen de dosis*
- DICOM Digital Imaging and Communication in Medicine
- DIVIDE *Dixon-VIBE Deep Learning*
- EBRT Radioterapia por haz externo
- FDG 18F-fludesoxiglucosa
- GAN *Redes Generativas Antagónicas*
- IA *Inteligencia Artificial*
- ITK Insight Segmentation and Registration Toolkit
- MAE Mean Absolute Error
- MSE Mean Squared Error
- NifTi Neuroimaging Informatics Technology Initiative
- NPC *carcinoma nasofaríngeo*
- PACS Picture Archiving and communication system
- PET Tomografía por emisión de positrones
- PSNR Peak Signal-to-Noise Ratio
- RM Resonancia Magnética
- SSIM Structural Similarity Index
- SVR *Support vector regression*
- TFG Trabajo Fin de Grado

# <span id="page-14-0"></span>Capítulo 1

# Introducción y objetivos

Este primer capítulo marca la principal motivación a realizar este proyecto admás de mostrar la capacidad que tiene la inteligencia artificial para facilitar las labores de planificación departamento de radiología de un hospital y corregir la atenuación de imágenes de por emisión de positrones (PET).

### <span id="page-14-1"></span>1.1. Contexto y motivación

#### <span id="page-14-2"></span>1.1.1. Corrección de atenuación de imágenes PET/RM

La visualización, la correcta cuantificación y generación de las imágenes por emisión de positrones (PET) requiere del uso de coeficientes de atenuación (CA) para cuantificar la atenuación que sufren los fotones cuando atraviesan los tejidos [\[1\]](#page-64-3).

El PET es una técnica diagnóstica no invasiva del tipo de las gammagrafías, la cual permite captar la actividad metabólica del organismo. Para realizar la prueba se hace uso de diversos fármacos marcados radioactivamente que se inyectan en el organismo del paciente llamados radionúclido [\[2\]](#page-64-4).

Al tratarse de una sustancia radioactiva, se percibe como un átomo inestable el cual buscará la estabilidad liberando energía por medio de radiación.

En la prueba diagnóstica PET se marca una sustancia metabolizable por el organismo como podría ser la glucosa o el oxígeno con el radionúclido. La combinación de ambos es lo que se denomina trazador radioactivo (el más utilizado es el 18F-fludesoxiglucosa) [\[3\]](#page-64-5).

En la gammagrafía clásica, estos radionúclidos emiten fotones de alta energía en forma de rayos gamma, pero para el PET se usan radionúclidos que emiten positrones (partículas elementales con la misma masa que los electrones pero cargados positivamente).

Cuanto más activo metabólicamente sea el tejido donde se encuentre el trazador más actividad habrá y más positrones se emitirán. La emisión de positrones ocurre debido al proceso de interacción entre un protón y un neutrón en el átomo, de manera que no ocurre una captación de electrones, sino que directamente uno de los protones del núcleo se desintegra y se divide en dos partículas elementales, un neutrón y un positrón (o anti-electrón). Esta última partícula viajará por el espacio y cuando se cruce con un electrón, va a ocurrir un fenómeno por el cual las dos partículas se aniquilarán convirtiendo su masa en energía en forma de dos fotones de 511 keV. Este es el principal mecanismo físico por el que se puede obtener la imagen de PET [\[4\]](#page-64-6).

<span id="page-15-0"></span>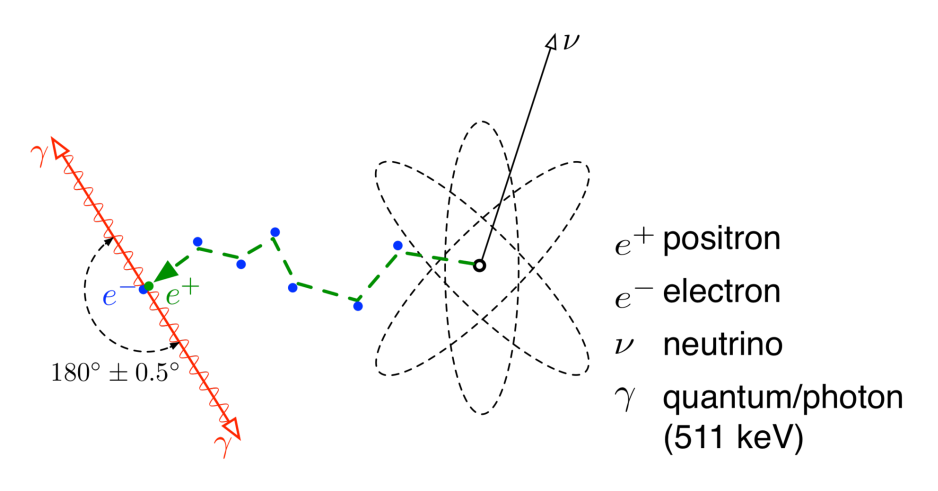

Figura 1.1: Electron–positron annihilation [\[5\]](#page-64-1)

El equipo PET alberga varios anillos en los cuales se encuentran detectores fijos que captarán los dos fotones emitidos. Estos dos fotones en forma de rayos gamma se emiten en sentidos opuestos por lo que, a la hora de hacer la adquisición de la imagen, se coloca al paciente en el centro del anillo, de esta manera se produce una coincidencia a la hora de la detección.

Esta coincidencia da información sobre el mismo evento que la ha producido. De esta manera el anillo hará una detección en coincidencia donde el número de eventos registrados constituye una proyección de la radioactividad. A partir de las proyecciones se forma la imagen mediante algoritmos de reconstrucción [\[4\]](#page-64-6).

Estas partículas de alta energía, antes de llegar a los detectores, han atravesado diversas estructuras corporales y por lo tanto, se han atenuado. Esto quiere decir que, cuando se produce un evento, se va a captar en el detector una energía relacionada con ese fotón que va a estar atenuada por los tejidos que ha ido atravesando.

Estas pérdidas suponen no poder aplicar directamente la retroproyección como en otras técnicas de imagen, y es por ello por lo que, en PET se usan técnicas iterativas para poder reconstruir la imagen.

Estas técnicas iterativas tienen como principal fuente de información la atenuación de cada tejido. Esto implica que para corregir la señal reconstruida de PET se necesitan los coeficientes de atenuación (CA) de cada tejido [\[6\]](#page-64-7).

Una imagen PET no corregida con los CA (imagen de emisión), tiene pérdidas importantes en la captación de estructuras mediales, haciendo que las distales tengan más realce, entre otros problemas. La solución a este problema resulta en la combinación de dos pruebas diagnósticas el PET con la tomografía computarizada (CT).

El CT es una técnica que por su propia modalidad nos da información de los CA de cada tejido sometido a la prueba de imagen [\[7\]](#page-64-8). Para obtener una imagen de PET corregida en muy poco tiempo se opta por usar la técnica híbrida PET/CT, en la cual el CT obtendrá esos mapas de atenuación casi al momento de hacer la adquisición.

<span id="page-16-0"></span>Este modo de imagen permite obtener los CA sin ruido y permite hacer el rastreo de cuerpo entero en un 40% del tiempo respecto a la modalidad aislada del PET. Los CA son obtenidos por retroproyección de las imágenes del CT interpoladas con el PET [\[7\]](#page-64-8).

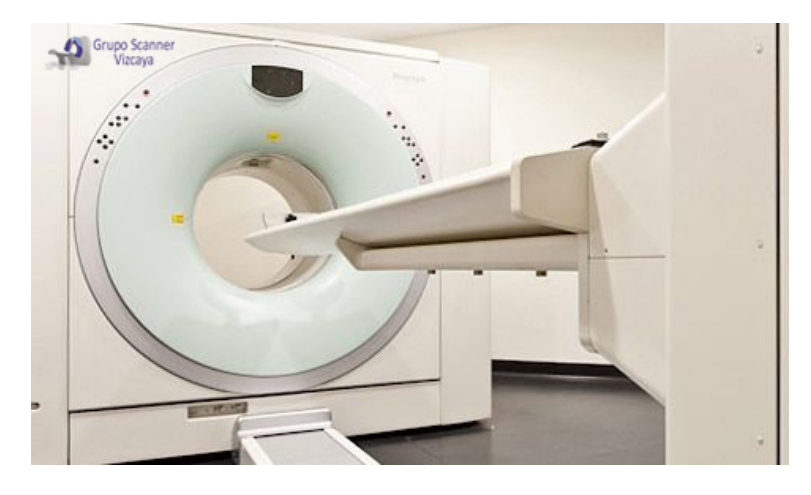

Figura 1.2: Escáner PET/CT [\[8\]](#page-64-2)

Si bien la técnica de PET/CT es la más adecuada para calcular los CA, supone que al paciente se le tiene que exponer aún más tiempo a radiación ionizantes.

Los tejidos expuestos a la radiación emitida por estas pruebas diagnósticas pueden provocar dos tipos de efectos. En una primera instancia, si un tejido es expuesto a unas dosis mucho más altas que las pruebas de imagen puede conllevar a la muerte celular. La radiación afecta a las células alterándolas lo que puede desembocar en alteraciones en el funcionamiento de los tejidos. A su vez pueden causar cambios fisiológicos que pueden detectarse durante la observación clínica como, por ejemplo, enrojecimiento de la piel, caída de pelo o cabello, cataratas. Por otro lado, puede haber efectos denominados estocásticos en los cuales el ADN de las células se ve alterado de manera permanente y si esas células persisten en el organismo pueden volverse malignas y desembocar en un cáncer [\[9\]](#page-65-4).

Debido a todos los efectos adversos mencionados, se propone la solución de realizar la técnica PET en combinación con la RM. Sin embargo, el principal problema de esta técnica reside en que no existe relación directa entre los CA necesarios para la reconstrucción de imagen del PET y la intensidad de señal de la RM. Para solucionar estos problemas surgen varias opciones y entre ellas está la creación de un pseudo-CT a partir de la imagen de RM. Esta metodología ha demostrado obtener una estimación de los CA comparable a si se obtuvieran con una imagen CT real [\[10\]](#page-65-5).

#### <span id="page-17-0"></span>1.1.2. Planificación de radioterapia

La radioterapia consiste en el uso clínico de radiaciones ionizantes para el tratamiento del cáncer, erradicando las células cancerosas/malignas. Específicamente daña el ADN de estas células induciendo la muerte celular. Una de las partes negativas de este tratamiento es que la radiación también alcanza a células sanas, pero éstas generalmente tienen mejor recuperación.

Para evitar el alcance a las células sanas se realiza una planificación previa donde se delimitan el volumen tumoral y los órganos que pueden estar en riesgo. Una vez realizado el contorno del tejido afectado, se calcula la dosis de radiación óptima a través de phantoms sintéticos y diversas técnicasde simulación, que delimitarán y garantizarán que el tratamiento sea lo más seguro, eficiente y menos dañino posible para el paciente [\[11\]](#page-65-6).

Usualmente se realizan pruebas de imagen CT para hacer la simulación del proceso. El CT nos proporciona la densidad relativa de los electrones, la cual se puede extrapolar a la densidad física de los distintos tejidos del cuerpo. Con ello se consigue distintguir entre las zonas tumerales y las sanas.

Estos escáneres son capaces de simular virtualmente la zona que se irradiará, lo que permite variar los parámetros para optimizar la cobertura del tumor y minimizar la irradiación de las estructuras sanas [\[12\]](#page-65-7). Tanto los órganos como el tumor presentan cambios anatómicos por lo que es indispensable obtener imágenes que aseguren la precisión del tratamiento.

En una primera instancia se recogen imágenes en 2D para visualizar con exactitud la dispo-

sición y forma del tejido tumoral, un ejemplo de imagen sería la obtención de placas de Rayos X. A su vez se obtienen imágenes en 3D como podría ser una ecografía, un CT o PET y en ocasiones también de 4D para hacer un ajuste de, por ejemplo, el movimiento respiratorio del paciente.

En conjunto con estas técnicas de imagen se utilizan distintos tipos de inmovilizadores, ayudados por sistemas para localizar la posición relativa a la unidad en la que se realizará el tratamiento. Una vez se han obtenidas las imágenes se comparan con la simulación usada de referencia para verificar la el correcto posicionamiento del paciente.

Como se ha podido observar, el CT es esencial para la planificación del tratamiento por radioterapia, pero realizar escáneres de este tipo expone al paciente a radiación ionizante. Debido a esto, actualmente se hace uso de imágenes de RM para delinear el volumen objetivo y realizar el contorneo de los volúmenes de interés de manera más precisa en los tejidos blandos del cuerpo, ya que la RM tiene una mayor resolución en esa zona [\[12\]](#page-65-7).

En este proyecto se expone una solución parcial a este problema a través de un pseudo-CT. Gracias a esta modalidad se puede obtener una cantidad de información equiparable a la obtenida directamente con el CT eliminando la parte dañina relacionada con la radiación ionizante y ahorrando una prueba de imagen a lo largo del proceso.

Si bien las imágenes resultantes de este proyecto no tienen la finalidad de sustituir completamente al CT, a través de ellas se puede obtener suficiente contraste en los tejidos más duros, como el hueso, para calcular su densidad física y así obtener los volúmenes en 3D necesarios para la planificación. Además, se espera que el pseudo-CT permita el cálculo de la dosis a administrar con un índice de error bajo despreciable en la práctica clínica.

#### <span id="page-18-0"></span>1.2. Objetivos

El objetivo principal del estudio es la generación de pseudo-CT a partir de imágenes de RM de rodilla. Esto permitirá el ahorro ecnonómico y de tiempo a la hora de realizar pruebas diagnósticas con el objetivo de planificar la radioterapia y en otros ámbitos. A su vez, disminuye la exposición de los pacientes a entornos con radiación ionizante.

El objetivo de este TFG es de carácter múltiple, pudiendo dividirse en los siguientes objetivos específicos que se redactan a continuación:

Estudiar técnicas diagnósticas utilizadas para mejorar la planificación de radioterapia en pacientes con cáncer.

- Realizar una búsqueda bibliográfica del estado del arte sobre la generación de pseudo-CTs a partir de RM.
- Comprender conceptos claves del dominio en el que se desarrolla el estudio, profundizando en diferentes temas como las técnicas de Deep Learning.
- Extraer y procesar imágenes provencientes de una institución sanitaria.
- Análisis y mejora de una CNN para obtener resultados.

### <span id="page-19-0"></span>1.3. Metodología

Para el desarrollo del TFG se ha utilizado una base de datos cecida por el Hospital Ramón y Cajal constituida por 14 pares de estudios de CT y RM de rodilla. Estos datos están anonimizados y se presentan en el Capítulo [4.](#page-42-0) Para alcanzar los objetivos descritos anteriormente, se ha llevado a cabo la siguiente metodología:

- Revisión del estado del arte sobre la generación de pseudo-CT.
- Obtención de la imágenes.
- Ajustes de formato.
- **Transformaciones rígidas.**
- Registros elásticos.
- Pruebas y verificación de la CNN.
- Carga de la imágenes en la red.
- Obtención de resultados.
- Evaluación de resultados.

En la Figura [1.3](#page-20-1) se presenta un diagrama de Gantt que detalla las diferentes tareas realizadas durante el presente TFG. Cabe mencionar que es una representación a modo orientativa, y en todo momento se ha intentado establecer el desarrollo temporal de cada tarea con la mayor exactitud posible.

<span id="page-20-1"></span>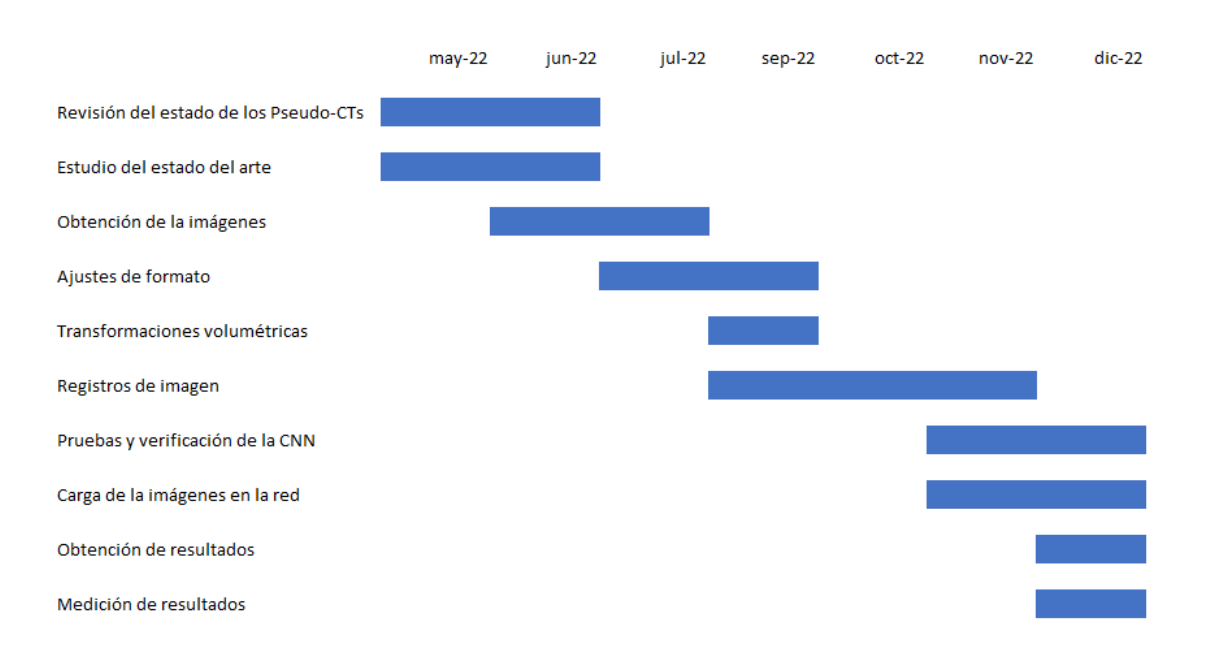

Figura 1.3: Diagrama de Gantt (Figura de Elaboración Propia)

### <span id="page-20-0"></span>1.4. Estructura de la memoria

A continuación se describe el contenido incluido en cada capítulo de la memoria:

- Capítulo [1:](#page-14-0) Introducción y objetivos. Se expone el contexto clínico y los dilemas a ser solucionados además de aportar los objetivos a cumplimentar del proyecto.
- Capítulo [2.3.1:](#page-31-0) Conceptos previos. en este capítulo se describirán los conceptos previos que se han de conocer antes de adentrarse con la metodología del proyecto.
- Capítulo [3:](#page-34-0) Estado del arte. Se exponen los distintos artículos ya existentes que comparten el mismo tema o parecido al expuesto en este proyecto.
- Capítulo [4:](#page-42-0) Base de datos y preprocesado. Se hace una descripción detallada de las bases de datos y del preprocesado llevado a cabo.
- Capítulo [5:](#page-54-0) Resultados. Se exponen los resultados obtenidos de manera cuantitativa y cualitativa.
- Capítulo [6:](#page-60-0) Conclusiones y líneas futuras. En este capitulo se describen las concludiones obtenidas y se presentan posibles trabajos futuros en los que derivaría el proyecto.

# <span id="page-22-0"></span>Capítulo 2

# Conceptos previos

<span id="page-22-1"></span>En este capítulo se introducen una serie de conceptos fundamentales que ayudan a entender el marco sobre el que se desarrolla este TFG.

### 2.1. Tomografía Computarizada

El CT es una técnica de imagen desarrollada por Cormarck [\[13\]](#page-65-8) y Hounsfield [\[14\]](#page-65-9) que consiste en irradiar externamente al cuerpo humano para obtener secciones anatómicas y posteriormente construir imágenes tridimensionales a través de la sucesión de las rodajas.

El funcionamiento del CT consiste en hacer pasar un estrecho haz de rayos X por la sección donde se quiera obtener la imagen. El cuerpo del paciente se encuentra en la parte central del equipo llamada Gantry o abertura en forma de rosca. [\[15\]](#page-65-10).

Al otro lado del cuerpo se encuentra una serie de detectores donde se capta el rayo. El detector se mueve en conjunto con la fuente que emite los rayos X. El conjunto fuente – detector (ambos bien colimados) se mueven alrededor del paciente. El diferencial de ángulo y la anchura del haz condicionan la resolución del sistema definiendo el pixel, o si se está en 3D, lo que sería el voxel.

<span id="page-23-0"></span>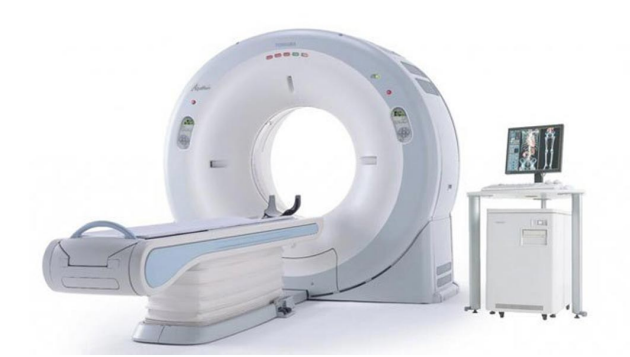

Figura 2.1: Equipo CT [\[16\]](#page-65-0)

El principio de funcionamiento del CT se basa en la medición de la absorción de los rayos X por los distintos tejidos anatómicos que atraviese. Los rayos X son generados en el tubo, compuesto por un ánodo rotatorio, un cátodo y varios filamentos. A este tubo entra una corriente de bajo miliamperaje. Cuando estos miliamperios están recorriendo el filamento, se aplica una diferencia de potencial del orden de kilovoltios para arrancar electrones del filamento. Estos electrones viajan hasta chocarse con el ánodo produciendo así los rayos X [\[17\]](#page-65-2).

<span id="page-23-1"></span>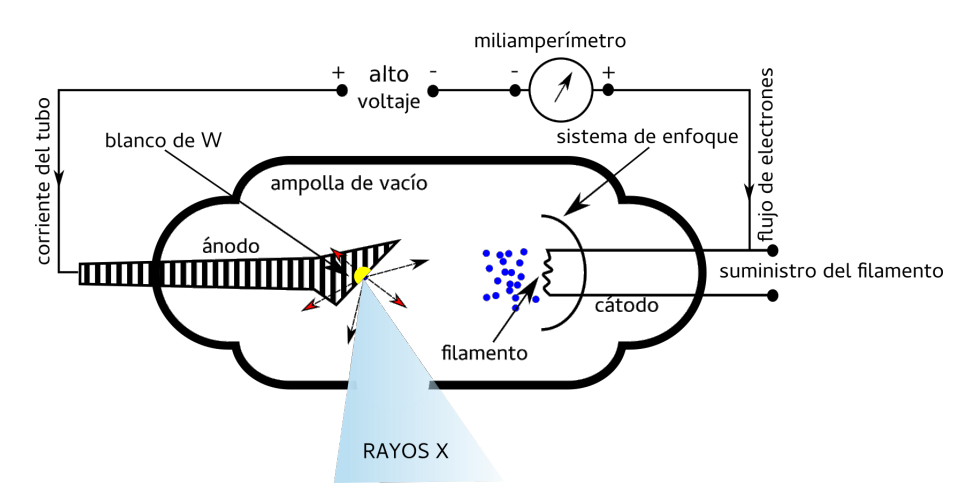

Figura 2.2: Generación de Rayos X [\[18\]](#page-65-1)

Existe un problema de materiales debido a que sólo el 1% de los electrones se convertirá en rayos X, el otro 99% será calor por lo que el ánodo tiene que ser de un material con alta densidad y capacidad calorífica (tungsteno, modilbdeno...). Cuando los electrones chocan contra este material, se pueden producir varios tipos de choques.

En primer lugar existe la colisión elástica donde la partícula interacciona con los átomos del medio desviando su trayectoria y cediendo parte de su energía en forma de energía cinética produciendo únicamente calor por lo que este fenómeno no es de interés para esta práctica.

Por otro lado están las colisiones inelásticas donde el electrón interacciona con el medio cediéndoles parte de su energía provocando dos fenómenos, exitación e ionización.

En la exitación los electrones corticales de los átomos son arrancados de sus órbitas pasando a capas de más energía generando calor.

La ionización es el proceso por el cual el electrón del medio recibe la suficiente energía para abandonar su átomo quedándose en un estado inestable el cual produce un fotón (radiación primaria).

Por último, existe la colisión radioactiva que ocurre cuando una partícula cargada pasa cerca de un núcleo atómico y puede sufrir una deceleración o frenado debido a la interacción eléctrica entre cargas de distinto signo, desviándola de su trayectoria. Como consecuencia, la partícula cargada emite un fotón con energía igual a su pérdida de energía cinética(radiación de frenado) [\[17\]](#page-65-2).

Una vez generado el rayo, éste pasa a través de las distintas estructuras del cuerpo y es recogido al otro lado por detectores. Los detectores del CT transforman mendiante centelladores los rayos X en luz y, mediante fotodiodos, se transforma en una señal que posteriormente se adquiere digitalmente en un ordenador.

Por la ley de Beer-Lambert [\[19\]](#page-65-11), la atenuación que llega al detector es la suma de las atenuaciones de por dónde ha pasado el fotón. El anillo de detectores situado en el interior del Gantry se moverá en torno al paciente realizando proyecciones de las zona de interés.

A los detectores del escáner llegan los rayos X atenuados que por medio de métodos matemáticos calculan el CA. El CA lineal de la radiación refleja la habilidad que tiene un material para detener a los fotones por lo que es directamente proporcional al número atómico del material y de su densidad mientras que se relaciona inversamente con la energía.

La imagen final es reconstruida a partir de las múltiples proyecciones generadas a diferentes ángulos de disparo (lo que genera el senograma). Esto es posible gracias a las ecuaciones de Radón (transformada de Radón), por lo que haciendo la trasformada inversa del senograma se obtendrá la imagen del CT [\[17\]](#page-65-2).

<span id="page-25-1"></span>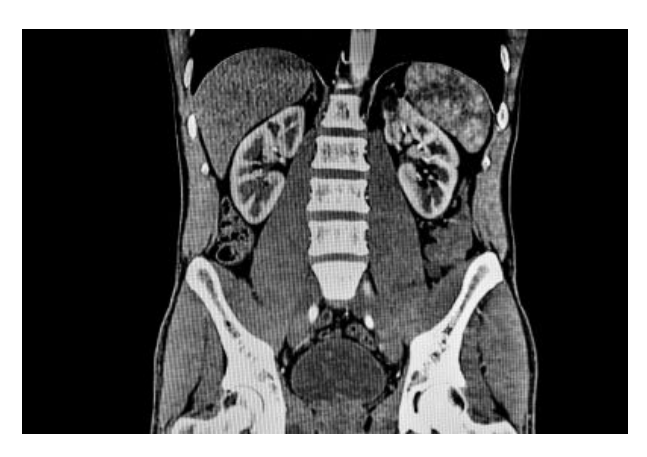

Figura 2.3: Imagen CT de abdomen [\[17\]](#page-65-2)

Como se puede apreciar en la figura [2.3,](#page-25-1) las imágenes de CT tienen una mayor resolución para tejidos como los huesos mientras que para tejidos blandos como músculos y órganos pierden contraste. El tejido óseo es denso y contiene minerales, lo que hace que sea más fácil para los rayos X penetrarlo y producir imágenes claras. Los tejidos blandos tienen una densidad similar entre ellos y son menos densos que el tejido óseo. Esto significa que los rayos X se absorben de manera similar en estos tejidos, lo que puede dificultar la diferenciación de las estructuras blandas en las imágenes de CT.

La RM a menudo es preferida cuando se necesita una evaluación más detallada de los tejidos blandos debido a su capacidad para proporcionar un contraste mejorado entre diferentes tejidos. Es por esto que se utilizan en combinación para proporcionar una evaluación completa y precisa de diferentes estructuras del cuerpo en función de las necesidades clínicas específicas.

### <span id="page-25-0"></span>2.2. Resonancia Magnética

La RM es una técnica de imagen que funciona a través de fenómenos de física cuántica.

La RM se basa en la interacción de los protones de las moléculas de hidrógeno del cuerpo cuando están sumergidas en un campo magnético y se les aplica un pulso de radiofrecuencia. Los núcleos de hidrógeno tienen dos estados, uno de alta energía y otro de baja energía, que dependen del spin de los protones.

El spin es una cualidad de los núcleos de los átomos el cual hacer que éstos se muevan de manera giratoria similar al de una peonza. Este movimiento se denomina precesión, en la figura [2.4](#page-26-0) está marcado con la línea roja.

<span id="page-26-0"></span>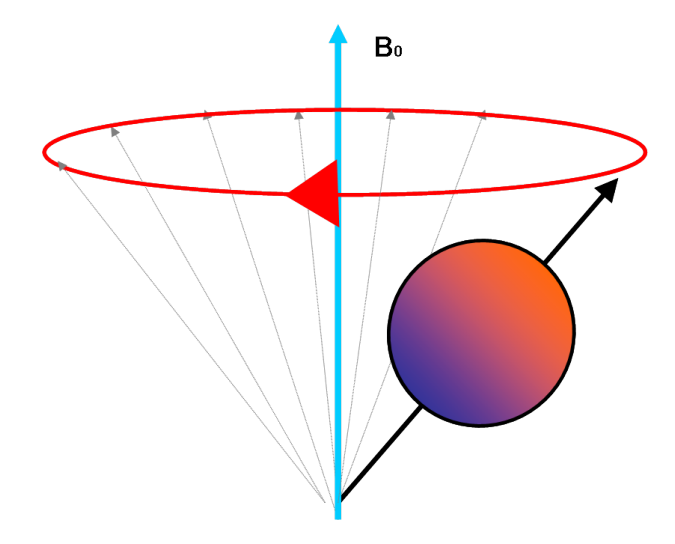

Figura 2.4: Movimiento de Precesión [\[20\]](#page-65-3)

Esta órbita al principio tiene un diámetro corto el cual va aumentando a medida que pasa el tiempo. El momento magnético de un núcleo con propiedades magnéticas se orienta cuando se le aplica un campo magnético potente . A mayor fuerza del campo magnético, mayor rigidez o fuerza de la orientación del momento magnético por lo que la órbita será más corta.

Dependiendo del núcleo que se analice, existe una constante giromagnética determinada que nos permitirá calcular la frecuencia de precesión dependiente del campo magnético (frecuencia de Larmor) [\[21\]](#page-66-4).

En el espacio normal, los protones están dirigidos de manera aleatoria pero cuando se les aplica un campo magnético externo se comportan como microbrújulas, orientándose en la dirección del campo o en dirección contraria.

Para que los protones sean capaces de ver y absorber la energía suministrada y generar la señal de RM, la frecuencia de los pulsos externos tiene que estar sintonizada en la frecuencia de precesión de los protones que se quieren variar. Estos protones van a absorber esta energía, van a cambiar de nivel energético, y esto va a hacer que el vector magnético cambie de dirección dependiendo de donde (con que dirección) se esté suministrando el campo de radiofrecuencia externa.

Todos los fenómenos siguientes serán expuestos en función de la dirección del vector magnético neto que en reposo está situado en el eje z. Se elige este sistema para hacer más sencilla la explicación.

Los cambios del vector se categorizan como flip angles. Si se emite un pulso de 90º, llevaremos el vector magnético al eje y. Con un pulso de 180º el vector se aproxima a el eje -z. Una vez cese el pulso, el vector vuelve a su estado de reposo (relajación).

Este movimiento no es lineal debido al movimiento de precesión, por lo que la componente en lugar de estar girando de manera ideal en el plano hasta que vuelva al eje Z, cada uno de estos protones va a ver un campo magnético distinto. Según pase el tiempo, va a haber protones que estén precesando a una frecuencia un poco mas alta, y otros a una un poco mas baja.

Este desfase lleva a un decremento de la componente transversal donde el vector del campo magnético se va atenuando a lo largo del tiempo con una característica T2 que dependerá del entorno químico de cada tejido. Todo este fenómeno se denomina relajación spin-spin [\[22\]](#page-66-5).

El fenómeno spin-lattice ocurre al mismo tiempo que le anterior pero se desprecia la componente transversal y prevalece en la longitudinal. Proporcionando información sobre cómo los protones liberan la energía en forma de calor al medio para volver al estado de equilibrio.

Este proceso mide el tiempo en el que trascurre este fenómeno (tiempo T1). El T1 es distinto para cada tejido, depende del campo y siempre va a ser mayor que T2. Estos tiempos van a ser prácticamente lo esencial para reconstruir la imagen de RM. [\[21\]](#page-66-4)

Otras características de la RM es el tiempo de inversión (Inversion recovery) que es utilizado para suprimir tejidos que no queremos en la imagen. Este proceso funciona aplicando, en vez de un pulso de 90º y posteriormente uno de 180º, dejando pasar el tiempo de tal manera que si se realiza una adquisición de imagen cuando el vector está justo pasando por el plano XY, ese tejido se va a ver completamente negro.

A la hora de obtener las imágenes de RM es necesario el uso de imanes y antenas para captar las señales generadas por los fenómenos descritos:

- Imanes: para resonancias de alto campo se utilizan imanes superconductores que son materiales magnéticos sumergidos en gas a baja temperatura (helio líquido) por los que se hace pasar una corriente eléctrica de manera continua. Se utilizan varios para poder generar un gradiente magnético [\[21\]](#page-66-4).
- Antenas de radiofrecuencia: Son capaces de funcionar a altas frecuencias para poder generar y recibir los impulsos. A día de hoy se utilizan arrays de antenas para adquirir porciones de imagen [\[21\]](#page-66-4).

<span id="page-28-0"></span>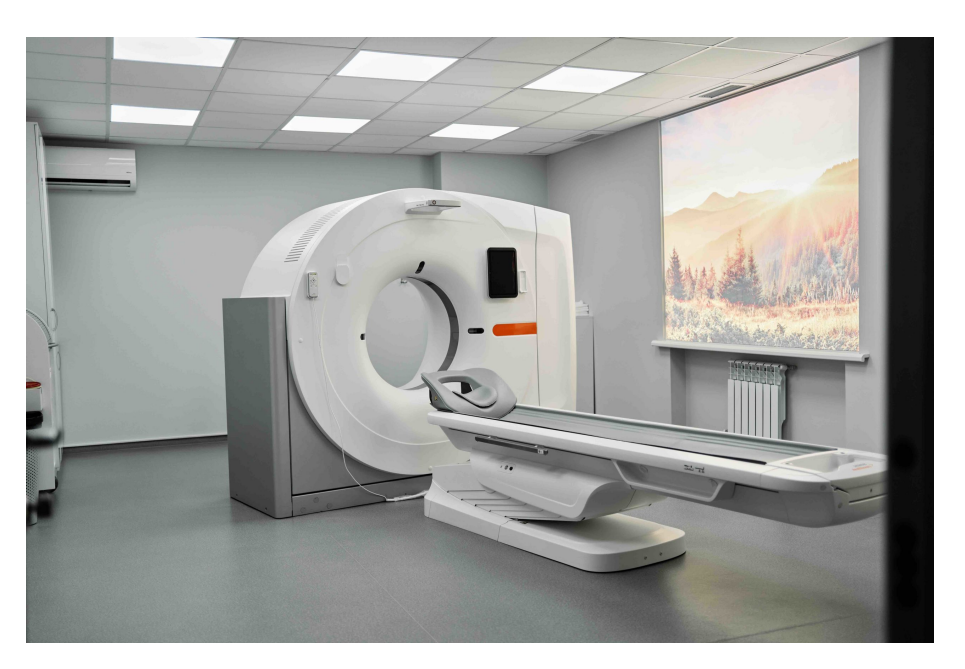

Figura 2.5: Equipo RM [\[23\]](#page-66-0)

Las antenas reciben la señal generada a través de las interacciones de los protones con el medio pero no se sabe con exactitud de dónde proceden. Debido a esto, se crea un sistema de gradiente magnético donde en cada punto del cuerpo, el campo magnético es distinto, haciendo que la frecuencia de Larmor sea diferente para cada zona. Esto genera una matriz de informacion denominado espacio k donde se registra el comportamiento del cuerpo en el sistema. La imagen final de RM es una medida de la densidad ponderada por pesos de los spines en el corte elegido, sacada a partir de la realización de la trasformada de Fourier inversa del espacio k [\[22\]](#page-66-5).

<span id="page-28-1"></span>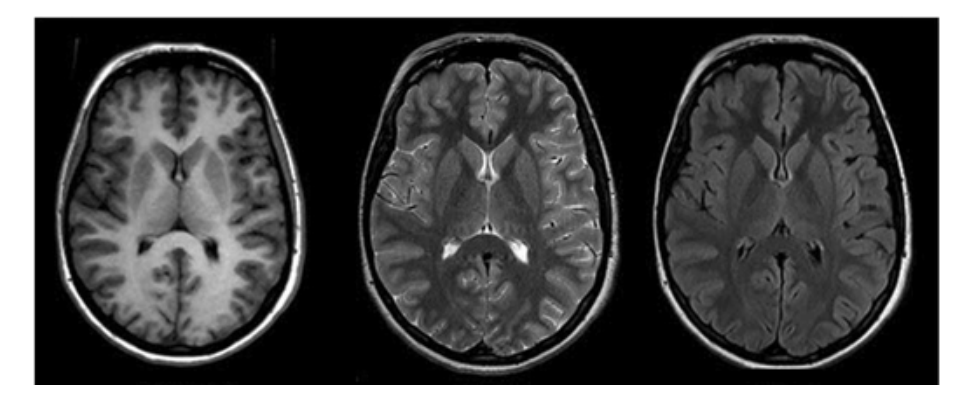

Figura 2.6: Imágenes RM de cerebro [\[24\]](#page-66-1)

En la figura [2.6](#page-28-1) se muestra un ejemplo de cada modalidad expuesta de la RM. A la izquierda se observa el T1, en el centro T2 y a la derecha FLAIR o Inversion recovery. Como se ha <span id="page-29-0"></span>mencionado en el apartado anterior se aprecia un mayor contraste y detalle de las imágenes de RM en los tejidos blados a comparación del CT.

#### 2.3. Registro de imágenes

El registro de imágenes es el proceso de transformar dos o más imágenes en un sistema de coordenadas común. El objetivo es hacer que las imágenes estén alineadas y transformadas geométricamente de manera que las estructuras correspondientes en las imágenes tengan la misma posición y orientación.

El proceso implica encontrar una transformación matemática que mapee los píxeles de una imagen a los píxeles correspondientes de la otra imagen. El resultado del proceso de registro es un par de imágenes alineadas que se pueden comparar, analizar y combinar.

Hay varios tipos de registro de imágenes, donde cada uno hace uso de diferentes transformaciones matemáticas para alinear las imágenes. La elección del tipo de registro depende de la aplicación específica y los requisitos de la tarea de análisis de imágenes [\[25\]](#page-66-6).

Registro rígido: implica transformar una imagen para que se alinee con una imagen de referencia. Se llama rígido"porque solo implica transformaciones como la rotación y la traslación. El registro rígido no implica escalamiento ni deformación de las imágenes, lo que significa que se conservan el tamaño y la forma relativos de las estructuras de las imágenes [\[25\]](#page-66-6).

En el registro rígido, el objetivo es encontrar los parámetros de transformación óptimos que minimicen la diferencia entre las estructuras correspondientes en las dos imágenes. La diferencia generalmente se mide utilizando una métrica de similitud, como el error cuadrático medio o la información mutua.

Se usa comúnmente en imágenes médicas, donde es importante alinear imágenes de diferentes modalidades o puntos de tiempo para facilitar la comparación y el análisis de estructuras anatómicas. También se utiliza en la teledetección, donde es necesario alinear imágenes de diferentes sensores para crear un mosaico continuo [\[25\]](#page-66-6).

El registro rígido se puede realizar utilizando varios algoritmos de optimización, como descenso de gradiente, descenso de gradiente estocástico y más. La elección del algoritmo de optimización depende de los requisitos específicos de la tarea de análisis de imágenes y de los recursos computacionales disponibles. Es un tipo simple pero efectivo de registro de imágenes que es útil para alinear imágenes con tamaño y forma similares.

Registro Afín: es un tipo de registro de imagen que implica, a diferencia del registro rígido, transformaciones adicionales como escalado y cizalladura. El objetivo del registro afín es encontrar la transformación afín óptima que minimice la diferencia entre las estructuras correspondientes en las dos imágenes [\[26\]](#page-66-7).

Este registro es útil en situaciones en los casos en que las imágenes que se van a registrar tienen diferentes escalas, formas u orientaciones. Se usa comúnmente en imágenes médicas, donde es importante alinear imágenes de diferentes modalidades o puntos de tiempo, incluso si las imágenes tienen diferentes escalas u orientaciones.

La transformación afín generalmente se representa mediante una matriz, que se encuentra utilizando algoritmos de optimización como descenso de gradiente, descenso de gradiente conjugado o descenso de gradiente estocástico. La elección del algoritmo de optimización depende de los requisitos específicos de la tarea de análisis de imágenes y de los recursos computacionales disponibles [\[25\]](#page-66-6).

B-spline: esta transformación es un tipo de registro de imagen no rígido que se utiliza para alinear imágenes con diferencias deformables. Implica transformar una imagen usando una función polinomial continua, por partes, conocida como B-spline.

En la transformación B-spline, la imagen se divide en una cuadrícula de puntos de control y se utiliza un conjunto de funciones básicas B-spline para interpolar los valores de intensidad entre estos puntos de control [\[26\]](#page-66-7).

Los puntos de control se pueden ajustar para transformar la imagen, lo que permite una deformación más flexible y adaptativa en comparación con el registro rígido o afín.

El objetivo es encontrar el conjunto óptimo de puntos de control que minimicen la diferencia entre las estructuras correspondientes en las dos imágenes. Esto generalmente se logra mediante el uso de algoritmos de optimización como el descenso de gradiente, el descenso de gradiente conjugado o el descenso de gradiente estocástico [\[26\]](#page-66-7).

<span id="page-31-1"></span>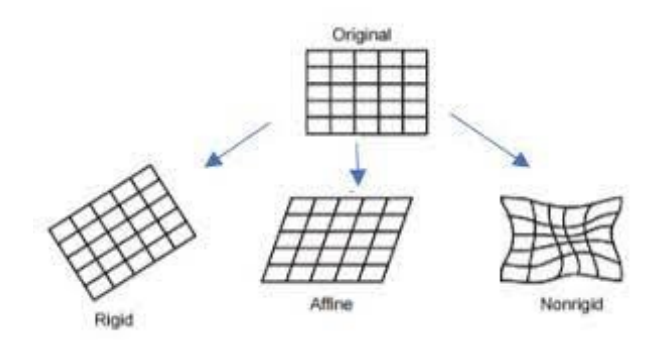

Figura 2.7: Tipos de registro de imágenes [\[27\]](#page-66-2)

En general, el registro de imágenes es un paso crítico en muchas tareas de análisis de imágenes, ya que permite la comparación, fusión y análisis de múltiples imágenes.

En este proyecto se hará uso de estas transformaciones para poder alinear la información entre las imágenes de RM y las de CT de forma previa al entrenamiento de la CNN usada para generar las imágenes de pseudo-CT.

<span id="page-31-2"></span>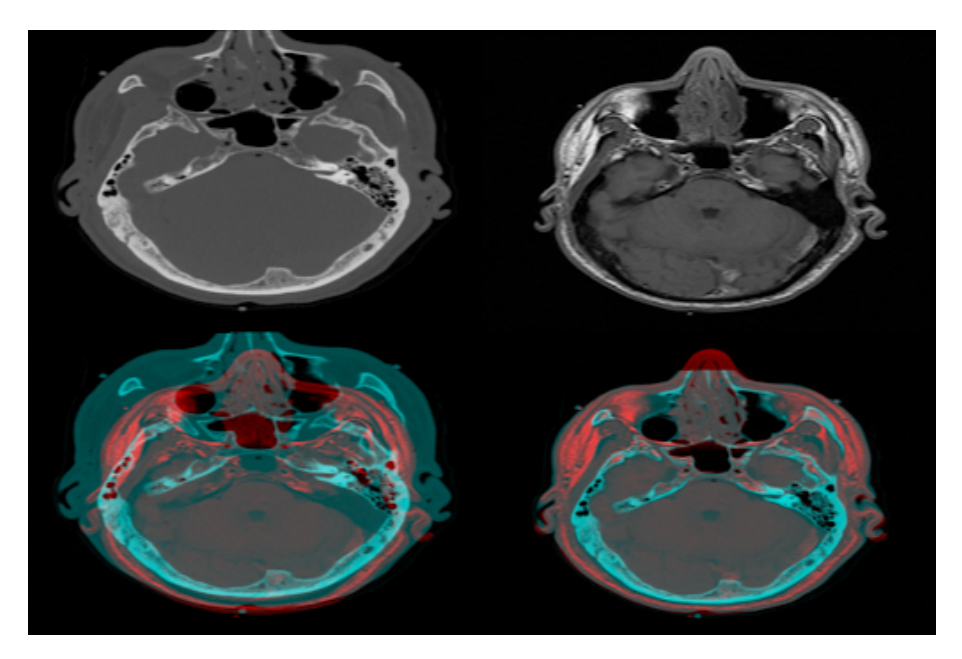

Figura 2.8: Ejemplo de registro de imágenes [\[28\]](#page-66-3)

#### <span id="page-31-0"></span>2.3.1. Deep Learning

El campo del Deep Learning es una vertiente de la Inteligencia Artificial (IA), el cual ha surgido como una de las áreas más prometedoras en el ámbito de la informática en los últimos años. Impulsado por avances en el hardware y el acceso a grandes cantidades de datos, el Deep Learning ha revolucionado la forma en que las máquinas pueden aprender y procesar información [\[29\]](#page-66-8).

La IA es un campo multidisciplinario que busca desarrollar sistemas y máquinas capaces de realizar tareas que normalmente requieren de la inteligencia humana. La IA se basa en el diseño y desarrollo de algoritmos y modelos que permiten a las máquinas aprender, razonar, tomar decisiones y resolver problemas de manera autónoma.

El objetivo de la IA es emular o superar las capacidades cognitivas humanas, como el reconocimiento de patrones, el procesamiento del lenguaje natural, la toma de decisiones y la percepción visual.

El Deep Learning es una subárea de la Inteligencia Artificial que se enfoca en el desarrollo de algoritmos y modelos basados en redes neuronales artificiales profundas. Estas redes, inspiradas en el funcionamiento del cerebro humano, son capaces de aprender y extraer características complejas de los datos, permitiendo a las máquinas realizar tareas sofisticadas y automatizadas [\[30\]](#page-66-9).

El Deep Learning ha tenido un impacto significativo en diversas áreas, desde el reconocimiento de voz y la visión por computadora hasta la traducción automática y la conducción autónoma.

Algunos ejemplos destacados incluyen el campo de la medicina donde se utiliza para el diagnóstico médico, la detección temprana de enfermedades, la personalización de tratamientos y la gestión eficiente de registros médicos; el reconocimiento de imágenes, donde ha permitido avances impresionantes en la clasificación y detección de objetos; el procesamiento del lenguaje natural, donde han mejorado la capacidad de las máquinas para comprender y generar texto, impulsando asistentes virtuales, sistemas de traducción automática y análisis de sentimientos, entre otros; y por último la industria automotriz donde el Deep Learning ha sido fundamental en el desarrollo de vehículos autónomos, permitiendo la percepción del entorno, la toma de decisiones y el control del vehículo en tiempo real [\[30\]](#page-66-9).

#### <span id="page-32-0"></span>Redes Neuronales Convolucionales

Las CNN son un componente esencial en el campo de la IA y el Deep Learning. Las redes neuronales convolucionales se han convertido en una herramienta clave en el campo del Deep Learning y han transformado muchas áreas, incluyendo la visión por computadora y el procesamiento de imágenes [\[31\]](#page-66-10).

La estructura de una CNN se basa en la organización de neuronas y capas que imitan las

conexiones y el funcionamiento del cerebro humano.

A través de las capas convolucionales, las CNN pueden procesar datos de manera localizada, lo que significa que cada neurona en una capa se conecta solo a una región específica de la imagen de entrada. Esto permite que la red aprenda automáticamente características relevantes en diferentes niveles de abstracción, desde características básicas como bordes y texturas hasta características más complejas como formas y objetos [\[31\]](#page-66-10).

El aprendizaje profundo y las CNN han demostrado su eficacia en una amplia gama de aplicaciones. Estas técnicas han superado a los métodos tradicionales en términos de precisión y rendimiento en numerosas tareas relacionadas con imágenes y datos no estructurados [\[32\]](#page-66-11).

A medida que la inteligencia artificial y el aprendizaje profundo continúan avanzando, las CNN están impulsando el desarrollo de aplicaciones cada vez más sofisticadas y de vanguardia. Con el aumento de la disponibilidad de grandes conjuntos de datos y el desarrollo de hardware más potente, las CNN pueden entrenarse en modelos más complejos y generar resultados más precisos y realistas.

En lugar de depender de algoritmos predefinidos y reglas específicas, las CNN pueden aprender directamente de datos de entrenamiento y generar imágenes realistas y coherentes. En la generación de imágenes, las CNN han permitido avances significativos al abordar desafíos como la síntesis de imágenes de alta calidad, la mejora de imágenes de baja resolución y la generación de imágenes en dominios específicos. En este proyecto, la aplicación de las CNN permite generar imágenes de CT sintéticas a partir de imágenes de RM [\[32\]](#page-66-11).

# <span id="page-34-0"></span>Capítulo 3

# Estado del Arte

En este capítulo expongo algunos de los trabajos y avances que existen sobre la técnica del pseudo-CT haciendo alusión a los artículos publicados.

La síntesis de pseudo-CT para la corrección de atenuación para PET/RM lleva en investigación y desarrollo durante varios años. El artículo más antiguo que he encontrado data de 2008. "MRI-Based Attenuation Correction for PET/MRI: A Novel Approach Combining Pattern Recognition and Atlas Registration" es un artículo donde muestran que el problema de la atenuación del PET siempre se soluciona a través de un escáner de transmisión o a través de un CT.

La metodología usada consiste en una combinación de reconocimiento de patrones y registros en un atlas para predecir las estructuras anatómicas a partir de una RM. Usan una base de datos de 17 pares CT/RM y tripletes de imágenes de cerebro de RM/CT/PET.

Como resultados obtuvieron un error medio de 3.2% para regiones predichas y exonen que se necesitan hacer mas trabajos para validar el proceso para imágenes de cuerpo entero [\[33\]](#page-67-0).

En 2013 se publica el artículo "Magnetic resonance-based attenuation correction for PET/MR hybrid imaging using continuous valued attenuation maps" donde se propone de nuevo una solucíon para la corrección de atenuación en la técnica PET/RM y se comparan los resultados con la corrección hecha en PET/CT.

En este proyecto adquirieron volumenes Dixon y secuencias cortas de tiempo de eco, a su vez, se entrenó una SVR con parámetro epsilon en 5 pacientes a los que se les había realizado tripletes de imágenes RM/CT/PET. Como resultados obtuvieron un error medio absoluto de 2.4% y 2.16%para el cerebro completo y reginos cercana al hueso cortical.

También muestran que si se no se incluye el hueso a la hora de obtener el mapa de atenuación el error aumenta bastante. Este artículo muestra una cuantificación que se realiza en menos de 2 minutos y los autores concluyen que el proceso utilizado puede ser extrapolado a otras regiones del cuerpo [\[34\]](#page-67-1).

"Influence of MRI-based bone outline definition errors on external radiotherapy dose calculation accuracy in heterogeneous pseudo-CT images of prostate cancer patients" es un artículo publicado en 2014 donde se evalúa la influencia del desplazamiento y perturbaciones del contorno óseo inducidos, y los errores de segmentación ósea a la hora de calcular la dosis precisa de radioterapia en imágenes de pseudo-CT basadas en RM de la zona pélvica masculina.

Esto se consigue a través de comparaciones entre los desplazamientos vistos en las imágenes y el propio desplazamiento físico del paciente, medido con un phantom de gelatina. El estudio contaba con un banco de datos de 15 pacientes con cáncer de próstata de los cuales se obtuvo el pseudo-CT, transformando los valores de intensidad de las RM a unidades Hounsfield con conversión separada de los modelos dentro y fuera de la segmentación de hueso.

Como resultados obtubieron unos errores de -2, 0 y 2 mm en comparación con usar CT puros, lo que da lugar a unos errores de entorno al 0.5% [\[35\]](#page-67-2).

En 2014 se publica "The feasibility of utilizing pseudo CT-data for online MRI based treatment plan adaptation for a stereotactic radiotherapy treatment of spinal bone metastases" donde se propone ver si la estrategia de usar un pseudo-CT es suficiente para realizar un plan de adaptación de tratamiento estereotáctico para tratar la metástasis de hueso de la columna.

Para este proyecto se usaron 20 paciente que sufrían de esta patología de los que se disponía la imagen de pseudo-CT y del CT original. En este trabajo se consideraba que los resultados eran clínicamente aceptables si se obtenía un GPR de más del 95% en el volumen objetivo (TV). A su vez en este paper muestran la generación automática de pseudo-CT a partir de una RM complementado con una imagen de CT previa al tratamiento.

Como resultados obtuvieron una media de solo un 78% de GPR para el TV, sin embargo vieron que si se dispone de la distribución heterogénea de la densidad de electrones dentro del cuerpo vertebral afectado la GPR pasa al 99% por lo que esta técnica si se podría usar en el entorno clínico [\[36\]](#page-67-3).

"Generating patient specific pseudo-CT of the head from MR using atlas-based regression" es un artículo publicado en 2015 donde se muestra que en la corrección de atenuación del PET y en la planificación de radioterapia hay veces que solo se dispone de RM para realizar estas tareas.

En este trabajo se refieren a la síntesis del pseudo-CT como una regresión basada en atlas ya que es muy similar a la segmentación basada en atlas. Para llevar a cabo este proceso, registran en conjunto las imágenes de RM con los CTs a través del algoritmo Morphon, posteriormente fusionan imágenes basándose en la mediana de los vóxeles obtienendo el pseudo-CT.

Como conclusiones promueven que esta técnica puede ser una buena candidata para ser usada en la clínica [\[37\]](#page-67-4).

En 2015 se publica "Pseudo-CT generation in brain MR-PET attenuation correction: comparison of several multi-atlas methods" donde se habla de la importancia de la técnica PET/RM para entender algunos aspectos de la funcionabilidad del cerebro.

El PET/RM no dispone de mapa de atenuación y es debido a esto que se proponen varias técnicas para obtenerlo. Se habla de que el uso de multiatlas está superando a las técnicas de obtención del AC a través de secuencias de imagen de RM. Estos multiatlas sn usados para obtener un pseudo-CT del paciente a través de técnicas de registro y propagación.

Para cuantificar los resultados se obtuvo el ínidce de Jaccard entre los distintos tejidos y el error de clasificación de cada voxel, concluyendo con un error del 0.96% a comparación con la referencia [\[38\]](#page-67-5).

Al año siguiente en 2016 se publica "Dosimetric characterization of MRI-only treatment planning for brain tumors in atlas-based pseudo-CT images generated from standard T1-weighted MR images", un artículo que habla sobre la importancia de las imágenes pseudo-CT en la planificación de radioterapia por imagen de RM y la cuantificación de dosis.

En este proyecto se centran en la zona intracraneal por lo que disponen de 22 pacientes con sus respectivas imágenes T1 de RM. Para obtener el pseudo-CT se realizan registros de las imágenes de RM con atlas ya creados. Se tienen en cuenta dos metodologías, en primer lugar se basan en la deformación de la RM(MRdef) y en el otro método proponen usar también la intensidad de la imagen(RMint).

Para cuantificar los resultados usaron el error medio absoluto y una herramienta creada por ellos mismos que se basaba en el índice gamma. Por otro lado, el error en el cálculo de la dosis se basaba en la diferencia de los valores obtenidos para el pseudo-CT y el CT real, en concreto se usaban las métricas de índice gamma, las funciones de densidad de probabilidad y pa´rametros del DVH. Como resultados vieron que MRint era mejor para calcular la dosis obteniendo unos valores de DVH entre -2.9% y 3.1%. Además, para el 85% de los pacientes se obtuvo un valor de la dosis media para la planificación del volumen objetivo que difería solo de un 2% en comparación al obtenido con el CT real.

Por último, llegaron a la conclusión que el uso de estas técnicas a partir de imágenes T1 podría llegar a la clínica pero se remarca la necesidad de tener otras imágenes para producir un CT sintético debido al alto grado de variablididad anatómica de los pacientes [\[39\]](#page-67-6).

"MRI-based radiotherapy planning method using rigid image registration technique combined with outer body correction scheme: a feasibility study" es un artículo publicado en 2017 donde los investigadores se centraron en el uso de pseudo-CTs a partir de RM para planificación de radioterapia.

Las imágenes sintéticas eran generadas usando un registro rígido entre la RM y un CT obtenido previamente. Posteriormente el pseudo-CT era modificado morfológicamente a través de la aplicación de un esquema del contorno del cuerpo del paciente. Este proceso fue aplicado a imágenes de cerebro y se compararon los resultados con los obtenidos a partir de un CT real.

LA validación de los resultados mostró unos valores de error de entorno al 2% y 1mm de error geométrico en las imágenes demostrando la precisión suficiente para que este proceso se pueda usar en la clínica [\[40\]](#page-67-7).

En 2017 se publica "Deep Learning MR Imaging-based Attenuation Correction for PET/MR Imaging" donde se usaron redes neuronales convolucionales entrenadas para identificar el aire, hueso y tejido blando de imágenes de RM corregidas con imágenes de CT.

Se disponía de 30 imágenes T1 en el conjunto de entrenamiento para generar el pseudo-CT y poteriormente se evaluaban 10 de esos pacientes comparándolos con del CT reales. Se hizo un análisis de la covarianza y paired-sample t tests para constatar la correlación, comparando el error de reconstrucción del PET con los mapas AC obtenidos a través de los pseudo-CTs y, por otro lado, dos mapas ACs basados en imágenes RM aproximados con ACs basados en CTs.

Como resultado se obtuvieron los pseudo-CTs con un coeficiente Dice del 0.97 para el aire, 0.93 para el tejido blando y 0.8 para el hueso. Por otro lado se vio que las imágenes de PET resultantes tenían un error medio menor al 1% en la mayoría de las regiones del cerebro. Como conclusión remarcaron que este proceso automatizado de generación de pseudo-CT a través de RM supera en gran medida a las técnicas usadas anteriormente, reduciendo el error de reconstrucción del PET mejorando la precisión de los mapas AC basados en imágenes RM [\[32\]](#page-66-11).

"Dixon-VIBE Deep Learning (DIVIDE) Pseudo-CT Synthesis for Pelvis PET/MR Attenuation Correction" es un artículo publicado en 2018 donde se expone la complejidad de obtener la AC de cuerpo entero para mejorar las imágenes de PET/RM.

En este proyecto se propone un método llamado DIVIDE donde utilizan redes de deeplearning para sintetizar mapas de pseudo-CT de la región pélvica a través de imágenes DixonVIBE adquiridas. Como metodología usaron redes convolucionales, obteniendo un mapeado entre las imágenes Dixon e imágenes CT en 2D y pre-entrenaron la red con imágenes de cerebro. Como datos usaron 19 pacientes sometidos a pruebas de PET/CT y PET/RM para evaluar los resultados.

Se obtuvo la precisión de los mapas de atenuación de los pacientes y se recontruyeron las imágenes PET a través de un análisis de los vóxeles y las regiones comparando las SUVs obtenidas después de AC usando los métodos Dixon-VIBE, DIVIDE y PET/CT. En los resultados se vio una gran mejoría usando el método DIVIDE en comparación con los demás, obteniendo un error relativo al CT de menos de 2% de media. La correlación vóxel-vóxel entre el PET/CT y PET/DIVIDE se cuantifica con un R2 de 0.9998 lo que muestra que son prácticamente idénticas.

Como conclusión marcaron la gran precisión de obtener los pseudo-CTs de pelvis a través de esta técnica tan innovadora. Por otro lado, la velocidad con la que se hace la síntesis de imágen es lo suficiente buena para que se pueda usar en aplicaciones rutinarias [\[41\]](#page-68-0).

En 2019 se publica "Comparison of Deep Learning-Based and Patch-Based Methods for Pseudo-CT Generation in MRI-Based Prostate Dose Planning", un artículo que compara dos técnicas de adquisición del pseudo-CT.

Estos últimos años se han estado usando modelos de deep-learning(U-net L2 y GAN L2) para sintetizar las imágenes por ello es necesario ver cómo de mejores son en relación a una técnica mas antigua, patch-based. Para este trabajo se usó un dataset de imágenes T2 de 39 pacientes además de los CTs para hacer la comparación.

Después de obtener los pseudo-CTs a través de las dos técnicas se tiene en cuenta el error absoluto medio y el error medio en unidades Hounsfield entre el CT de referencia y el sintético. Las variaciones de dosis eran cuantificadas como la diferencia absoluta entre los DHVs, calculados entre la referencia y el pseudo-CT.

Al obtener los resultados vieron que las imágenes obtenidas por GAN y U-net eran las que tenían menor error medio absoluto, <34.4 unidades Housfield, y menores diferencias en cuanto a DHVs. Tras estos resultados concluyeron que el mejor método para realizar síntesis de pseudo-CTs son los modelos de deep-learning Unet L2 y GAN L2 teniendo los menores tiempos de computación y las menores incertidumbres al calcular la dosis [\[42\]](#page-68-1).

"Augmented deep learning model for improved quantitative accuracy of MR-based PET attenuation correction in PSMA PET-MRI prostate imaging" es un artículo publicado en 2021 que propone un método para estimar mapas de atenuación para imágenes PET de cuerpo entero en sistemas PET/RM.

Para este proyecto se usaron redes GAN para perturbar las defromaciones no lineales uando se hace el registro entre las imágenes de RM y el CT. El dataset con el que trabajaron disponía de imágenes PET/RM y CTs de 28 pacientes con cáncer de próstata. Los cortes de las imágenes de 18 de esos pacientes fueron aumentados de 2160 a 270000 cortes para entrenar las GANs, el resto se usó para el conjunto de validación. Calcularon el error en el hueso y el tejido blando para los mapas- $\mu$  de la AC y las imágenes PET reconstruidas.

Para constatar los resultados usaron los errores absolutos medios y la precisión en el conjunto de validación llegando a incrementar esta precisión y reducir los errores gracias al aumento de los cortes en las imágenes para entrenar la GAN [\[43\]](#page-68-2).

En 2021 se pblica "MRI-Only Radiotherapy Planning for Nasopharyngeal Carcinoma Using Deep Learning", un artículo que habla sobre la planificación del tratamiento de radioterapia a traves de imágenes RM para pacientes que sufren de NPC.

El proceso que siguieron consistía en hacer un registro entre las 1433 imágenes de T1 con los CTs y pre-procesarlas. A continuación usaron una U-net de 16 capas para entrenar el modelo generativo del pseudo-CT y una GAN "pix2ix"para comparar. Por último obtuvieron los contornos de los órganos afectados y los transfirieron al pseudo-CT para realizar la planificación. Por otro lado, se calcularó la distribución de dosis del pseudo-CT y se comparó con el CT real por medio un análisis gamma y los índices de volumen-dosis.

En los resultados vieron que para cada paciente tardaban en obtener el pseudo-CT unos 7.9 segundos. El error medio absolutoera de -9.3 unidades Housnfield y la raiz del error cuadrático medio era de 209.8 HU. En cuanto al cáculo de la distribución de la dosis vieron que tenía una consistencia muy alta con un índice gamma de 99.1%. Para finalizar vieron que no había una diferencia significativa entre el uso de U-net solo y el acompañado con GAN [\[31\]](#page-66-10).

"Unsupervised pseudo CT generation using heterogenous multicentric CT/MR images and CycleGAN: Dosimetric assessment for 3D conformal radiotherapy" se publicó en 2022. Este artículo habla sobre una posible opción al calcular la dosis absorbida en la planificación de radioteramia a través de RM donde generan un pseudo-CT sin supervisión usando un CycleGAN y un dataset multicéntrico heterogéneo.

En este proyecto disponían de 87 imágenes T1 y 102 imágenes T2 de RM, además de sus correspondientes imágenes CT de la regíon del cerebro. Después de realizar un preprocesado se entrenó el CycleGAN y se validó usando 70 T1 y 80 T2 de manera no supervisada.

Los pseudo-CTs resultantes se compararon con los CTs reales viendo una diferencia de DHV de un 2%. Por otro lado, los cáculos de las dosis a traves de las imágenes de RM T1

tenían un índice gamma del 98.96%, 95% y 90.1%. Como conclusión manifestaron que este modelo es viable para ser usado en futuras ocasiones y es casi inapreciable la diferencia de utilizar imágenes T1 o T2 al realizar la síntesis del pseudo-CT [\[44\]](#page-68-3).

# <span id="page-42-0"></span>Capítulo 4

# Materiales y métodos

Este capítulo tiene como finalidad hacer una presentación de la base de datos considerada en el TFG, así como una descripción de las etapas de preprocesamiento seguidas y el análisis exploratorio de datos.

### <span id="page-42-1"></span>4.1. Descripción de la base de datos

Los datos utilizados en este proyecto consisten en un conjunto de 22 estudios de CT de rodilla y 22 estudios de RM de rodilla (T1) en formato DICOM proporcionadas por el Hospital Universitario Ramón y Cajal.

Los estudios recibidos debían ser CT con grosor de corte 1mm y datar de una resolución y enfoque válidos así como las RM debían tener la modalidad T1 y contar esa resolución descrita a criterio del radiólogo. Por otro lado, el profesional sanitario comprueba que se diferencien de manera correcta las distintas estructuras anatómicas de las rodillas.

Se concluye el proceso con el descarte de 8 pares de estudios reduciendo el dataset a 14 pares de imágenes.

A su vez, a la hora de hacer el preprocesamiento de las imágenes se descartan otros 4 pares. El número resultante de pares de imágenes es demasiado bajo debido a que a la hora de entrenar la CNN se disminuye la probabilidad de obtener resultados válidos.

Se pide al Hospital otro conjunto de 14 pares de CT y RM que, pasando por el mismo proceso que los anteriores, disminuye a 6 quedando así un dataset definitivo de 16 pacientes.

En resumen, se dispone de un conjunto de 16 pacientes de los cuales disponemos de una

imagen CT de rodilla con grosor de corte de 1mm y una imagen de RM T1 de rodilla. El problema de este dataset viene dado mayoritariamente por el distinto posicionamiento de las rodillas de los pacientes a la hora de realizar cada una de las pruebas.

### <span id="page-43-0"></span>4.2. Herramientas de software

<span id="page-43-1"></span>En esta sección se exponen las distintas herramientas que se han requerido para preprocesar las imágenes.

#### 4.2.1. MicroDicom

DICOM es un estándar usado mundialmente para el intercambio de imágenes médicas. Su estructura está pensada para el manejo, el almacenamiento, la impresión y la transmisión de dichas imágenes. En una primera instancia se valora la calidad de las imágenes visualizándolas a través de la herramienta MicroDICOM [\[45\]](#page-68-4).

<span id="page-43-2"></span>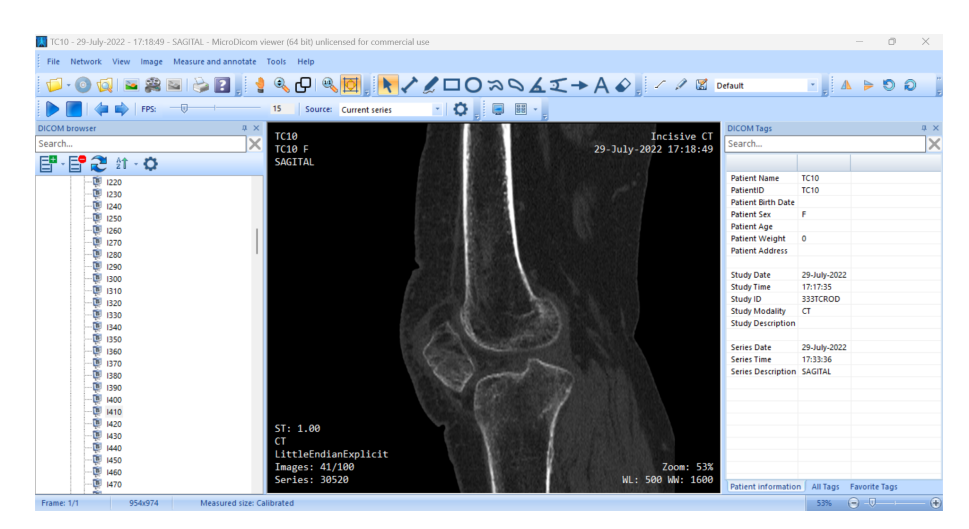

Figura 4.1: Panel de aplicación MicroDicom

En la Figura [4.1](#page-43-2) se puede apreciar la visualización de una imagen de CT por medio del programa MicroDICOM. En la parte izquierda de la pantalla encuentra el navegador donde se puede seleccionar el corte que se desea ver y las distintas modalidades que albergan en este estudio. En este caso se tienen las visualizaciones en las distintas perpectivas, sagital, coronal y axial además de las adquisiciones iniciales usadas para al ajuste del escáner antes de hacer el estudio.

En la parte del centro se encuentra la propia visualización del corte además de cierta información contenida en la cabecera del fichero. A la derecha se encuentra toda la información correspondiente a ese fichero. En el caso de este proyecto todas las imágenes utilizadas han sido anonimizadas al extraerlas del PACS por lo que no se compromete privacidad de ningún paciente.

La distribución de archivos recibida por el Hospital no es la deseada debido a que la disposición de los elementos no permite distinguir qué secuencia corresponde a cada estudio, ya que solo se presentan los cortes de las imágenes sin ningún indicador. Se aplica un script de Pyhton para la reordenación de los mismos obteniendo así una distribución por pares de imagen de cada uno de los pacientes.

De esta manera se visualizan las imágenes para descartar algunos estudios que no cumplan con requisitos mínimos de calidad. Se obtiene la ayuda de un profesional sanitario del servicio de radiología para revisar la calidad de las imágenes.

#### <span id="page-44-0"></span>4.2.2. 3D Slicer

<span id="page-44-1"></span>3DSlicer es un software con infinidad de funciones y paquetes dedicados al procesamiento de imágenes [\[46\]](#page-68-5).

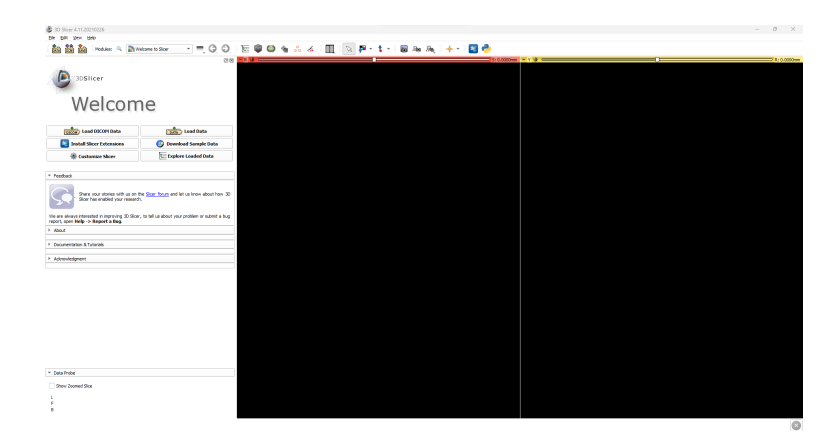

Figura 4.2: Panel de aplicación 3DSlicer

Como se puede observar en la figura [4.2,](#page-44-1) la ventana principal cuenta con una barra de opciones superior donde se encuentran los botones para importar y salvar los estudios que se desean usar.

A la izquierda se encuentra un desplegable donde se muestran los distintos módulos que contiene la herramienta. Por último, se aprecian dos recuadros en los que aparecerán la imágenes cargadas y donde se podrá seleccionar la perspectiva deseada para ver la imágenes así como distintos botones para ayudar en la visualización de los cortes.

<span id="page-45-0"></span>Dentro del módulo "Transforms"se puede ver el desplegable para elegir el volumen que se vaya a procesar además de distintos parámetros informativos sobre el volumen seleccionado.

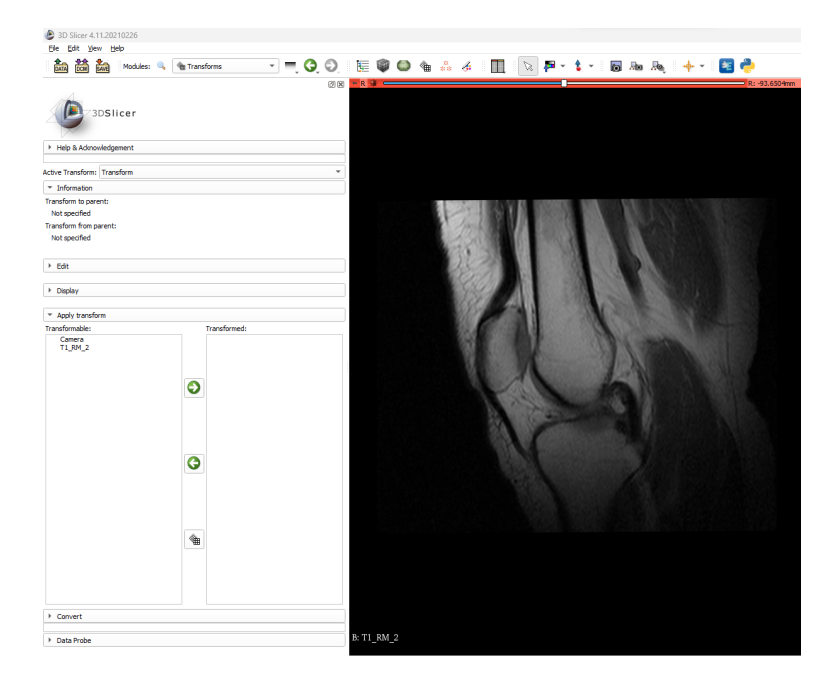

Figura 4.3: Módulo transforms en 3DSlicer

Otra de las herramientas destacables de este módulo es la posibilidad de ver el histograma con la información de la intensidad de píxeles de la imagen. Este módulo usado para crear o editar transformaciones para los volúmenes.

El módulo "N4ITK MRI Bias Correction" es usado para corregir el "bias field"(disparidad de intensidad) de las imágenes de RM y optimizar su cuantificación. El bias field se trata de una señal no deseada o no uniforme que afecta a una imagen. Esta señal puede deberse a diversas fuentes, como la variación en la iluminación, la atenuación del tejido o incluso artefactos de adquisición. Su presencia puede ocultar detalles importantes en la imagen y dificultar el análisis y la interpretación de los datos. [\[47\]](#page-68-6).

<span id="page-46-1"></span>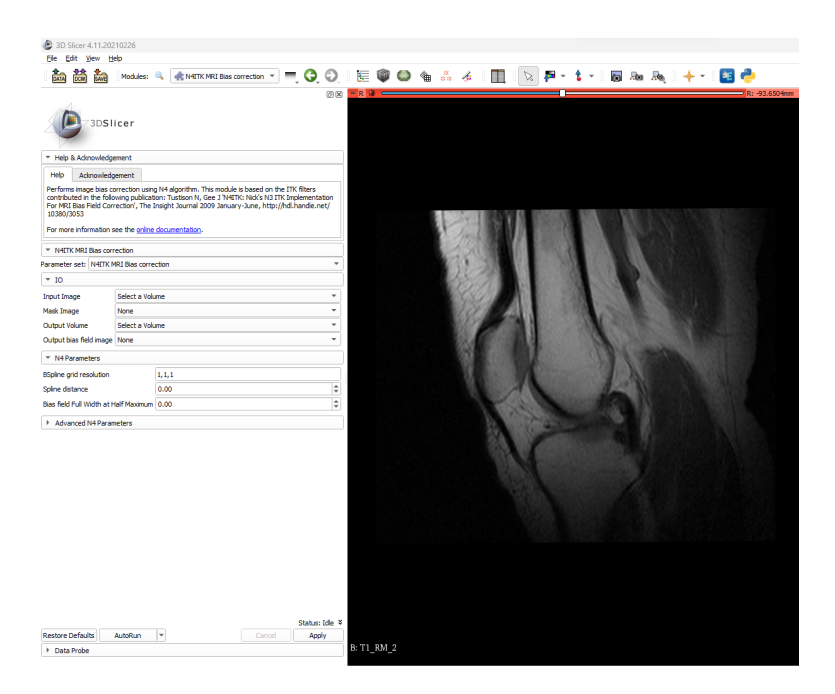

Figura 4.4: Módulo N4ITK MRI Bias Correction en 3DSlicer

#### <span id="page-46-0"></span>4.2.3. Python

La red usada en esteproyecto ha sido programada en Pyhton 3.7 [\[48\]](#page-68-7). Concretamente se ha usado Jupyter-Notebook [\[49\]](#page-68-8) para escribir el código.

Esta herramienta se basa en la programación por celdas o bloques los cuales pueden ser de distintas categorías. Un ejemplo de ello son las celdas "MarkDown"las cuales sirven solo para hacer una presentación de un texto. Por otro lado estásn las celdas de código las cuales pueden ser compliladas de manera desordenada.

Se hace uso de esta herramienta ya que dividir el código por secciones facilita la continuidad del script.

Las bibliotecas utilizadas en este código son: Tensorflow [\[50\]](#page-68-9), Keras [\[51\]](#page-68-10), cv2 [\[52\]](#page-68-11), numpy [\[53\]](#page-69-0), nibabel [\[54\]](#page-69-1) y os [\[55\]](#page-69-2).

- Tensorflow: esta librería está dedicada para crear modelos de aprendizaje automáticos. Este framework fue creado y mantenido por Google y permite la ejecución de procesos matemáticos de manera optimizada a través de GPU o CPU.
- Keras: es una API de redes neuronales a cual permite su creación y análisis. Principalmente se usa para modelos de aprendizaje profundo y es compatible con TensorFlow.
- Numpy: es la biblioteca por excelencia cuando se habla de realizar cálculos matemáticos sobre estructuras matriciales y demás formatos.
- Cv2: biblioteca de Python creada por OpenCV desarrollado por Intel la cual proporciona una amplia gama de herramientas para la carga, procesado y edición de imagen.
- Nibabel: es una herramienta creada y soportada por el MIT diseñada para el procesamiento de las imágenes en formato NifTi.
- Os: herramienta de Python creada para poder hacer uso de funciones del propio Sistema Operativo.

#### <span id="page-47-0"></span>4.2.4. Matlab

El enmascaramiento realizado en el preprocesado se hace con un script de Matlab [\[56\]](#page-69-3). Matlab es un lenguaje de programación de alto nivel y un entorno de desarrollo ampliamente utilizado en diversos campos, como matemáticas, ingeniería e investigación científica.

Matlab proporciona un entorno flexible e interactivo para el análisis numérico, el desarrollo de algoritmos, la visualización de datos y la simulación. Ofrece una amplia gama de funciones incorporadas y cajas de herramientas que abarcan diferentes tareas matemáticas y científicas, lo que permite a los usuarios resolver problemas complejos de manera eficiente.

Una de las características clave de Matlab es su énfasis en las operaciones de matrices. Proporciona herramientas poderosas para crear, manipular y realizar cálculos en matrices, lo que lo hace especialmente útil para tareas como el procesado de imágenes.

### <span id="page-47-1"></span>4.3. Preprocesamiento de las imágenes

En esta sección se exponen los distintos pasos que se han requerido para preprocesar las imágenes así como la explicación de las herramientas empleadas para hacerlo. En la figura [4.5](#page-48-2) se puede apreciar un diagrama donde se exponen todos los preocesos realizados y la herramienta utilizada.

<span id="page-48-2"></span>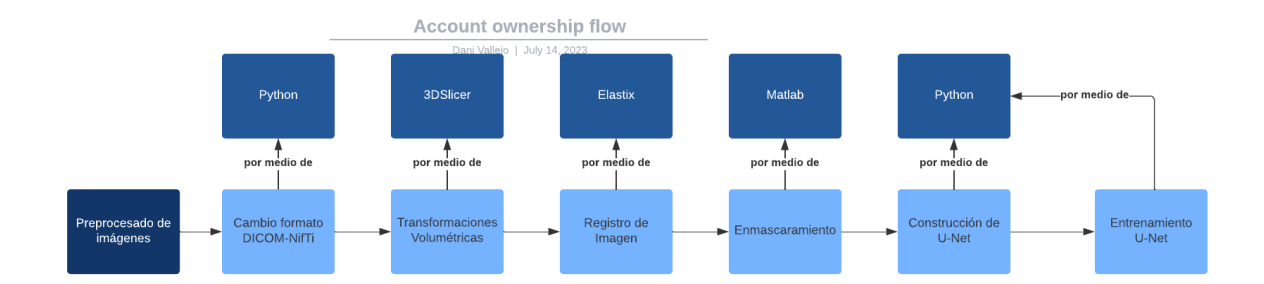

Figura 4.5: Etapas del preprocesamiento

#### <span id="page-48-0"></span>4.3.1. Cambio de Formato

El formato utilizado para las imágenes en este proyecto es NifTi [\[57\]](#page-69-4). Es un grupo de trabajo creado por NIH para mejorar la interoperabilidad del software usado para obtener imágenes médicas y que fue diseñado para el campo de la neuroimagen.

La diferencia entre DICOM y NifTi es que en el formato DICOM las imágenes estan almacenadas por conjuntos de archivos 2D que forman el volumen del estudio, pero un único archivo NifTi puede contener un conjunto de esas imágenes en 2D, por lo que representa un volumen completo [\[58\]](#page-69-5).

Para este proyecto se elige este formato debido a que en posteriores procesos se va a necesitar un solo archivo que contenga toda la imagen, además de haber herramientas no compatibles con otros formatos.

La metodología usada para transformar las imágenes de DICOM a NifTi, consiste en el uso de un script de Python de elaboración propia en el cual se hace uso de la biblioteca "dicom2nifti" [\[59\]](#page-69-6), y en particular de la función "dicom\_series\_to\_nifti()". Se itera a través de cada uno de los pacientes y se transforman las imágenes.

#### <span id="page-48-1"></span>4.3.2. Transformaciones rígidas

Realizar transformaciones en las imágenes es un paso indispensable a la hora de preprocesar. Como ya se ha mencionado antes, había varios pares de imágenes que fueron descartados debido a la poca correlación de posición y estructura entre ellos.

Las transformaciones se realizan para que tanto el CT y la RM estén correladas a nivel

estructural y de disposición, ya que a la hora de ralizar el entrenamiento y registro posteriores se precisa de ello para obtener buenos resultados.

En este caso se crean transformaciones personalizadas para cada par de estudios, alterando la escala, posición y orientación de los CT y ajustándolos a las RM.

Antes de poder realizar el registro elástico de las imágenes se hace un reescalado de las imágenes de RM ajustando el espaciado a (1,1,1) y usando una interpolación de Bspline. Con este paso se obtienen los dos volúmenes con grosor de corte de 1mm.

Las imágenes de CT y RM transformadas se guardan de nuevo en formato NifTi, escribiendo estas disposiciones espaciales en la cabecera de datos por medio del módulo "Data"de 3DSlicer.

Se hace otro procesado para mejorar la calidad de las mismas haciendo uso de nuevo de 3DSlicer, en concreto el módulo "N4ITK MRI Bias Correction".

Como input se utiliza la RM transformada y se ajusta el número de iteraciones a 25 debido a que si se establece un número muy alto puede dar lugar a periodos de carga excesivamente largos. A su vez de establece el umbral de convergencia a 0.00001. Este parámetro marca el criterio de parada del proceso, cuanto más alto sea antes se parará la ejecución.

#### <span id="page-49-0"></span>4.3.3. Registro elástico

En esta sección se variará la estructura de las rodillas en la imagen CT, deformándolas para hacerlas coincidir con las de las RM [\[26\]](#page-66-7).

El registro es llevado a cabo por medio de la herramienta Elastix [\[60\]](#page-69-7). Esta herramienta es un software libre basado en ITK. Este software hace uso de distintos algoritmos para abordar problemas de registro de imagen .

En esta herramienta se establece la imagen de RM como volumen fijo y el CT como volumen móvil, lo que implica que las transformaciones estructurales se van a realizar en la imagen de CT para ajustarla lo máximo posible a la RM. Este ajuste viene marcado por un fichero de parámetros que previamente se han ajustado.

#### <span id="page-49-1"></span>4.3.4. Enmascaramiento de imagen

El enmascaramiento de imágenes es el proceso por el cual se separa el fondo de una imagen del contenido [\[61\]](#page-69-8). Este proceso se realiza para obtener el contorno de las rodillas de cada uno de los cortes de las RM yde los CT para así usarlo de plantilla y recortar el sobrante. Es decir, una vez obtenido el perímetro de la rodilla, se superpone esa línea sobre el corte obteniendo así el mismo contorno. De esta manera, el fondo se establece con un valor de -1024, obteniendo dos imágenes de rodilla con la misma forma.

Se crea una máscara en MATLAB para la RM donde se estima la delimitación de la rodilla. Se perimetra de manera que el contorno aparezca en las zonas donde se pase de un píxel de color distinto a negro a otro menor a la media dividido por un valor que se estima. A base de prueba-error se estima que el valor óptimo es 6. Se aplica el mismo proceso para la imagen de CT y se calcula la media de las dos máscaras.

Una vez definida la máscara final, ésta se multiplica por las imágenes de RM y CT de manera que los píxeles que permanecen dentro del contorno mantienen su valor, mientras que los otros se establecen a -1024, como se ha mencionado antes.

Tras este proceso se obtienen las imágenes finales que alimentarán a la red y proveerán los resultados.

<span id="page-50-0"></span>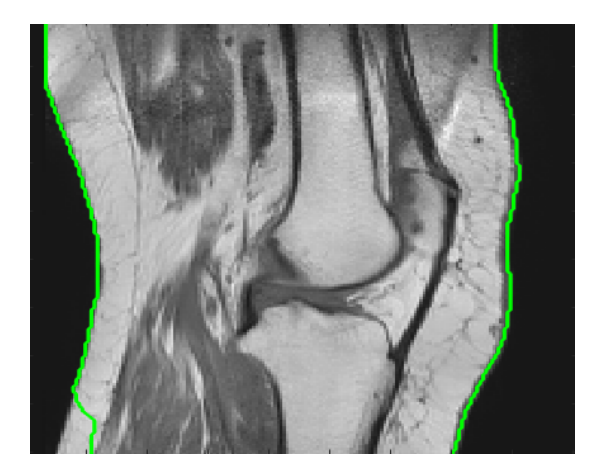

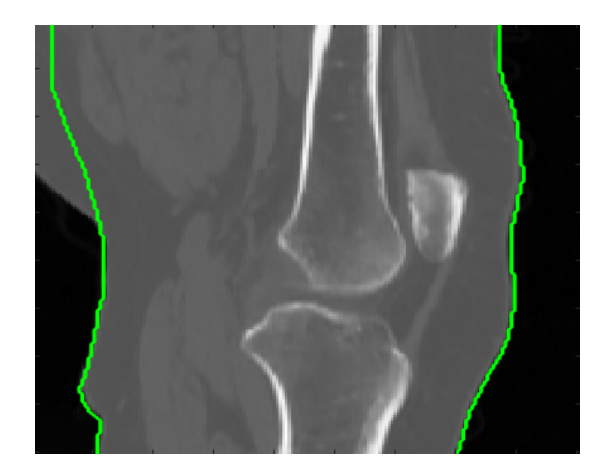

Figura 4.6: Contorneado medio de las imágenes

<span id="page-51-1"></span>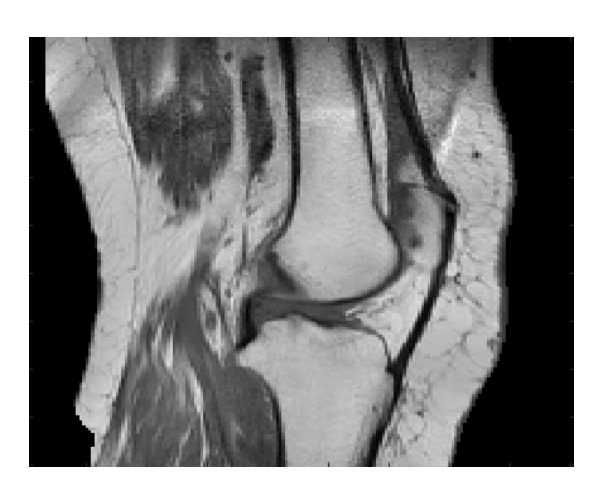

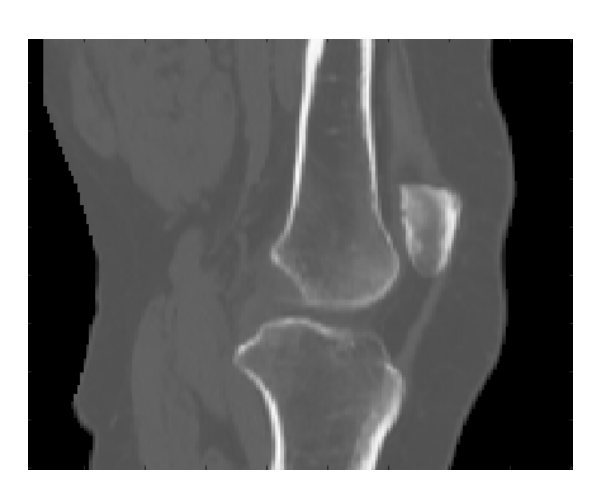

Figura 4.7: Enmascaramiento de las imágenes

### <span id="page-51-0"></span>4.4. Construcción de la CNN

La CNN usada para entrenar el modelo es una U-Net.

En primer lugar se crean dos vectores en los que se guardan las imágenes enmascaradas. Esta función de guardado a su vez realiza una carga de las imágenes en formato NifTi por medio de la biblioteca Nibabel, en concreto la función load().

Se transforman a un array de Numpy, se redimensionan a (88, 160, 160) por medio de una función de creación propia y se nomalizan por medio de la función normalize() de cv2.

<span id="page-51-2"></span>Una vez creados los vectores se crea la arquitectura de la red por medio de funciones de Keras.

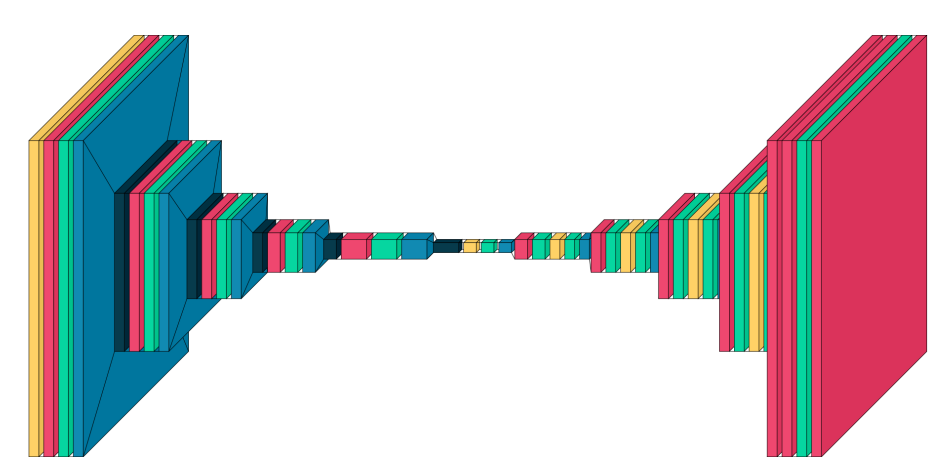

Figura 4.8: Arquitectura de la U-Net

En primera instancia se crean los bloques de downsampling y upsampling. El bloque de downsampling cuenta con 4 capas de Convoluciones2D, representadas en la figura [4.8](#page-51-2) en rosa. Se crea un kernel convolucional que convolucionará con la capa input generando un tensor. Se usa padding "same"para que el resultado tenga la misma dimensión que la entrada.

Posteriormente se aplica un bloque de "BatchNormalization"que normaliza cada bloque de datos de entrada que le llega, el la figura [4.8](#page-51-2) tiene el color azul verdoso.

Se aplica un bloque de "LeakyReLu"que hace uso de una función de activación ReLu para acelerar la convergencia por descenso de gradiente diciendo cuán rápido está aprendiendo la neurona, el la figura [4.8](#page-51-2) tiene el color azul. [ [\[62\]](#page-69-9).

Por último se aplica la funcion "MaxPooling2D"que es un filtro que reduce la dimensionalidad de la imagen para, entre otras cosas, reducir el coste computacional, el la figura [4.8](#page-51-2) tiene el color azul ocsuro. [\[63\]](#page-69-10).

El Upsamplingblock consiste en 4 bloques. Se hace uso de la funcion Çonv2DTranspose"que hace la convolución inversa por medio de un kernel convolucional, el la figura [4.8](#page-51-2) tiene el color amarillo.

Se aplica otro filtro de "BatchNormalizationz se aplica de nuevo la función "LeakyReLu".

Por último se aplica la función Üpsampling2D"que se encarga de aumentar la dimensión de la imagen. Una vez definidos los bloques se monta el modelo, el la figura [4.8](#page-51-2) tiene el color rosado. El usado en este proyecto consta de 5 capas de downsampling con 5 capas de upsampling.

Como última capa se hacen dos convoluciones 2D haciendo uso de la función de activación "sigmoid"donde transforma los valores introducidos a una escala (0,1), donde los valores altos tienden de manera asintótica a 1 y los valores muy bajos tienden de manera asintótica a 0 [\[64\]](#page-70-0).

#### <span id="page-52-0"></span>4.5. Entrenamiento y evaluación de la CNN

En el entrenamiento de la Red se hace uso de una función de parada previamente definida con una función de paciencia de 20. Esto evita el sobreentrenamiento de la red.

Se implementan cuatro instancias de ejecución en las cuales se varían los conjuntos de entrenamiento y prueba para evitar el sobreentrenamiento. Las divisiones de entrenamiento y prueba están definidas como 12 y 4 pacientes, respectivamente.

En cuanto al proceso de compilación de la red, se hace uso del optimizador Adam con una tasa de aprendizaje (learning rate) de 0.001 y la función de coste MSE con 100 épocas en ejecución y un batchsize de 64.

Se emplean métricas como el MAE, la sensibilidad y la especificidad para evaluar el progreso del entrenamiento. Una vez finalizado el entrenamiento se cuantifican los resultados por medio de las siguientes figuras de mérito:

PSNR: es una métrica utilizada para medir la calidad de una señal de imagen creada en comparación con la versión original. El PSNR se calcula comparando la señal original con la versión cread y midiendo la relación entre la energía de la señal original y el error introducido por la creación. Cuanto mayor sea el valor de PSNR, mayor será la calidad percibida de la imagen o video comprimido [\[65\]](#page-70-1). La fórmula para calcularlo es:

$$
PSNR = 10 * log10((MAX2)/MSE)
$$

MSE: se utiliza comúnmente para comparar dos imágenes en términos de la diferencia de los valores de los píxeles. El MSE es una medida numérica que cuantifica el promedio de los errores al cuadrado entre los valores de los píxeles de dos imágenes [\[66\]](#page-70-2). La fórmula para el cáculo es:

MSE = 
$$
(1/N) * (\Sigma((A(i, j) - B(i, j))^2)
$$

Donde: N es el número total de píxeles en las imágenes (por ejemplo, el producto del ancho y alto de las imágenes). A(i, j) es el valor del píxel en la posición (i, j) de la imagen A. B(i, j) es el valor del píxel en la posición (i, j) de la imagen B.

MAE: es la diferencia absoluta de los valores de los píxeles. A diferencia del MSE, el MAE calcula el promedio de las diferencias absolutas entre los valores de los píxeles de las imágenes [\[67\]](#page-70-3). La fórmula para calcularlo es:

$$
MAE = (1/N) * \sum |A(i, j) - B(i, j)|
$$

SSIM: es una métrica ampliamente utilizada para comparar dos imágenes en términos de su similitud estructural y perceptual. El cálculo del SSIM implica comparar ventanas locales de píxeles en las imágenes de referencia y de prueba, y se basa en tres componentes principales: la similitud de luminancia, la similitud de contraste y la similitud de estructura. Estos componentes se combinan para generar un valor de similitud global entre 0 y 1, donde 1 indica una mayor similitud entre las imágenes [ [\[68\]](#page-70-4). El SSIM se calcula utilizando la siguiente fórmula:

$$
SSIM = (l(x, y) * c(x, y) * s(x, y))^{\alpha}
$$

Donde:  $l(x, y)$  es la similitud de luminancia.  $c(x, y)$  es la similitud de contraste.  $s(x, y)$  es la similitud de estructura. α es un parámetro utilizado para ajustar la importancia relativa de los tres componentes.

# <span id="page-54-0"></span>Capítulo 5

# Resultados

<span id="page-54-1"></span>En este capítulo se exponen los resultados cualitativos y cuantiativos resultantes de la metodología explicada en el capítulo anterior.

### 5.1. Resultados cuantitativos

Haciendo uso de las figuras de mérito descritas en el Capítulo [4,](#page-42-0) se obtiene la siguiente tabla con las métricas de cada paciente. Estas métricas son fruto de su aplicación entre el CT enmascarado y el CT generado por la CNN.

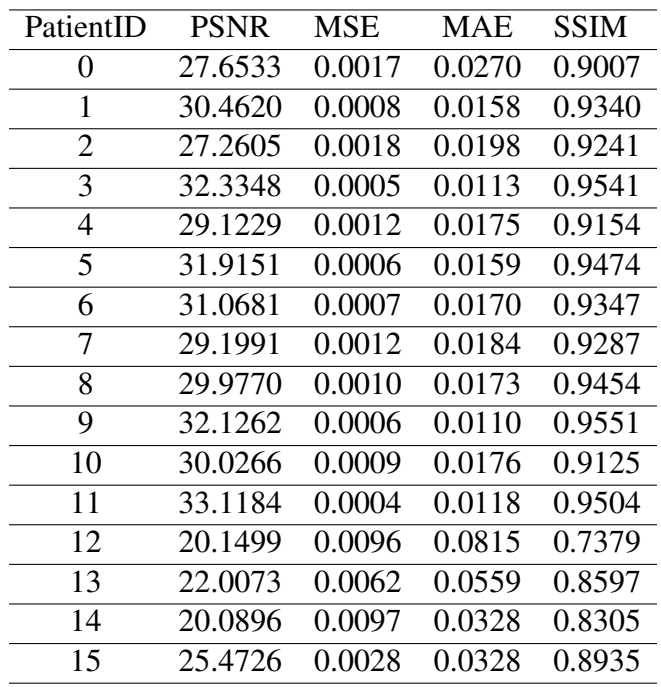

Aplicando la media y la desviación estándar para cada una de las variables se obtienen los siguientes resultados:

- PSNR: Valor Medio: 28.447, Desviación estándar: 3.396
- MSE: Valor Medio: 0.0013, Desviación estándar: 0.0020
- MAE: Valor Medio: 0.0243, Desviación estándar: 0.0264
- SSIM: Valor Medio: 0.911, Desviación estándar: 0.0762

En cuanto al PSNR, el valor medio indica una calidad aceptable de las imágenes. Sin embargo, la desviación estándar muestra una variabilidad significativa en los resultados obtenidos para diferentes pacientes.

El MSE tiene un valor medio que sugiere una diferencia relativamente pequeña entre las imágenes generadas y las imágenes de referencia de CT. La desviación estándar indica una variabilidad moderada en los resultados.

En cuanto al MAE, se obtiene el valor medio que representa el promedio de la diferencia absoluta entre los píxeles de las imágenes generadas y las imágenes de referencia de CT. La desviación estándar indica una variabilidad moderada en la precisión de las imágenes generadas.

El SSIM tiene un valor medio que sugiere una buena similitud estructural entre las imágenes generadas y las imágenes de referencia de CT. La desviación estándar indica una variabilidad moderada en la calidad estructural de las imágenes generadas.

Para los pacientes del 0 al 9, los valores de PSNR oscilan entre 27 y 32, lo cual indica una calidad aceptable a buena en general.

El MSE y el MAE para estos pacientes también son relativamente bajos, lo que sugiere una buena concordancia entre las imágenes originales y las generadas.

El SSIM varía entre 0.90 y 0.96 para estos pacientes, lo cual indica una similitud estructural significativa entre las imágenes.

Para los pacientes del 10 al 15, los resultados son algo más variables. Algunos pacientes, como el 10 y el 11, presentan valores de PSNR y SSIM similares a los primeros pacientes, indicando una calidad aceptable.

Sin embargo, los pacientes 12, 13 y 14 presentan valores de PSNR y SSIM más bajos, lo que sugiere una calidad inferior en las imágenes generadas. Estos pacientes también tienen valores más altos de MSE y MAE, indicando una mayor diferencia entre las imágenes.

### <span id="page-56-0"></span>5.2. Resultados cualitativos

En las figuras [5.1,](#page-57-0) [5.2](#page-58-0) y [5.3](#page-59-0) se muestran unos ejemplos de cortes comparando la RM con el CT original y el predicho por la CNN. Para poder observar correctamente las diferencias entre las imágenes generadas por la CNN y las originales se hace uso de un mapa de error calculado por la diferencia entre los píxeles de las imágenes del CT original y el pseudo-CT dividido el valor de píxeles del CT original. El error viene definido el el gradiente de colores.

En general, los resultados obtenidos son alentadores, especialmente para la mayoría de los primeros pacientes analizados. Sin embargo, es importante tener en cuenta los casos en los que se obtuvieron resultados de calidad inferior (pacientes 12, 13 y 14) y considerar posibles mejoras en el proceso de generación de las imágenes.

<span id="page-57-0"></span>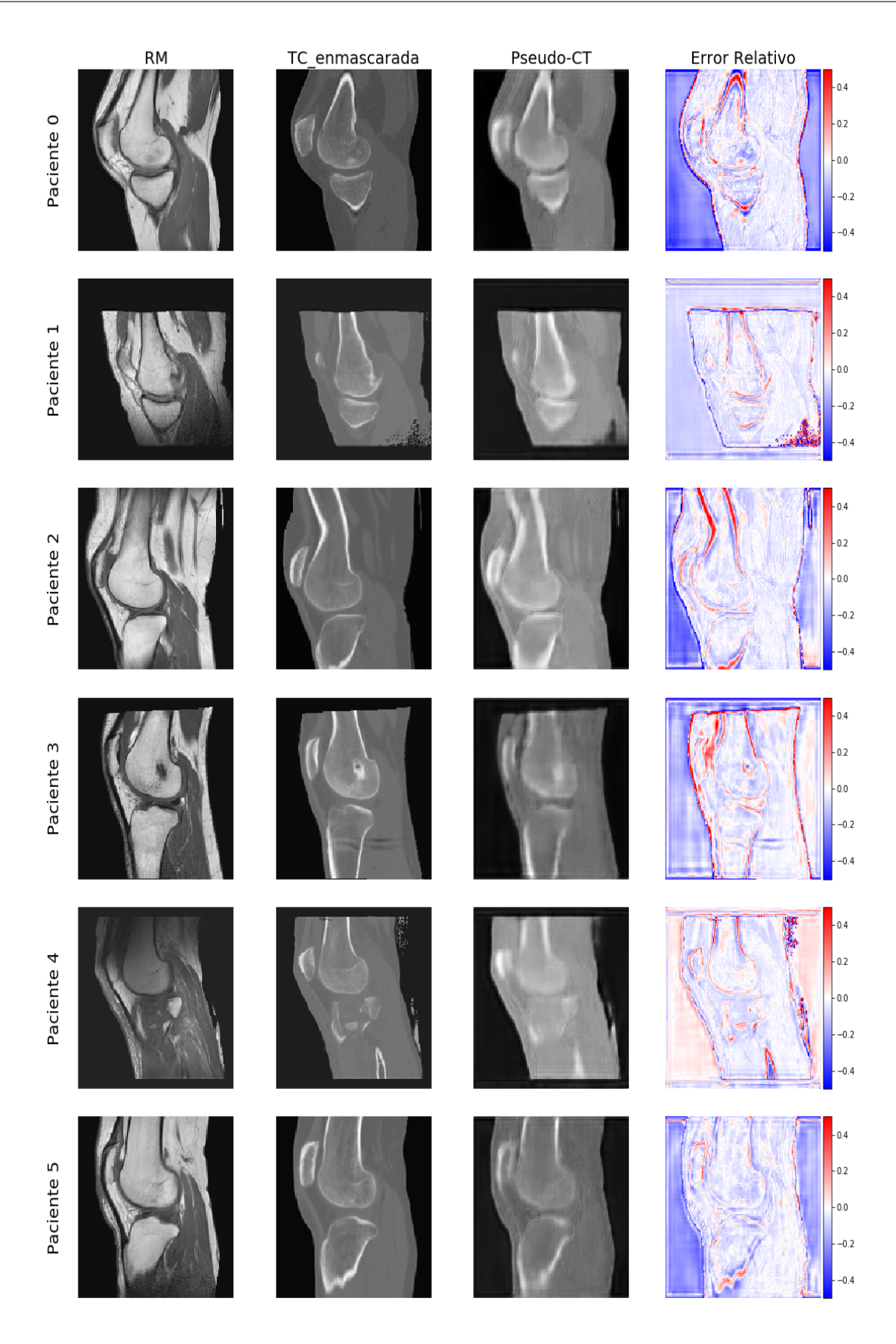

Figura 5.1: Imágenes resultado pacientes 0-5

<span id="page-58-0"></span>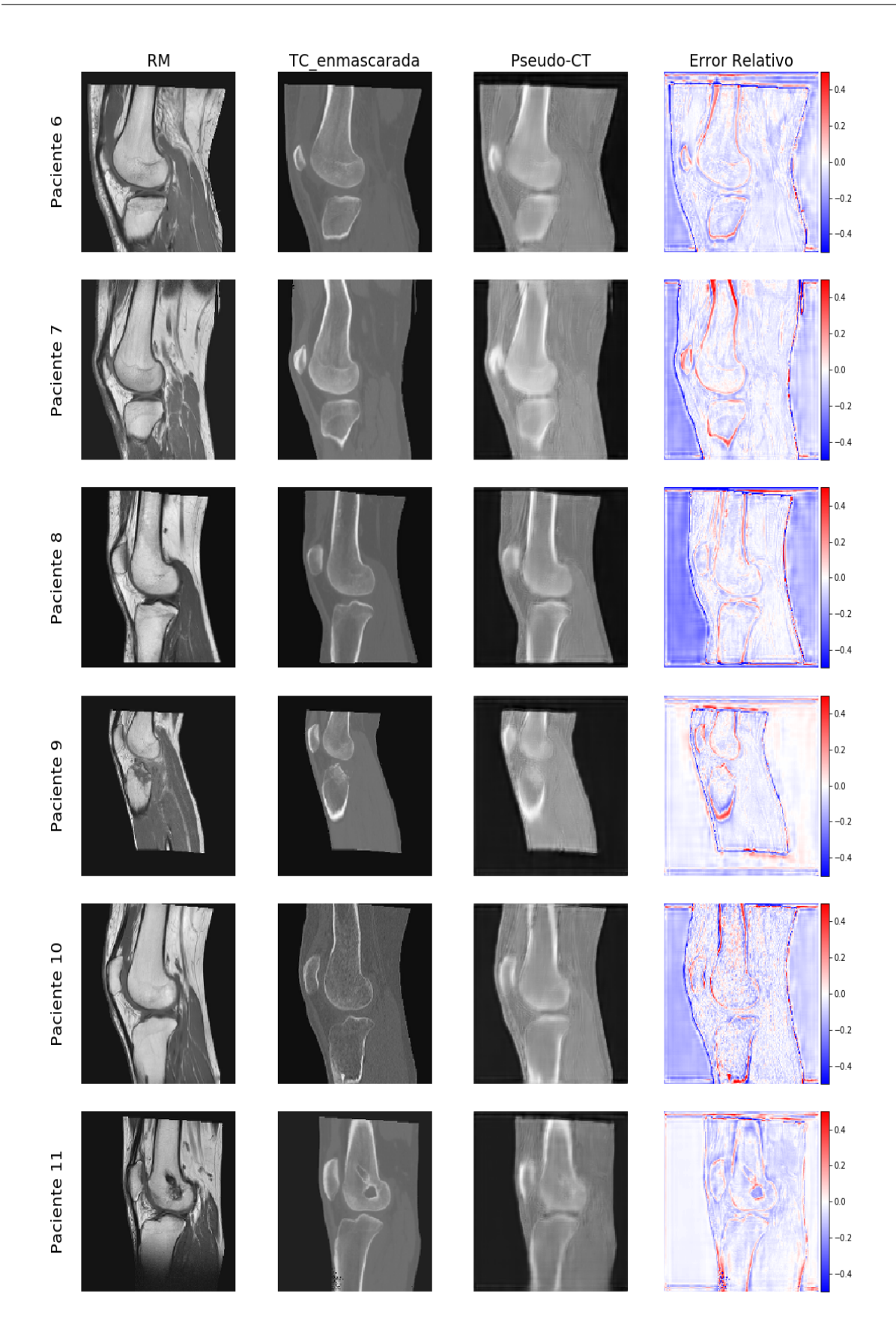

Figura 5.2: Imágenes resultado pacientes 6-11

<span id="page-59-0"></span>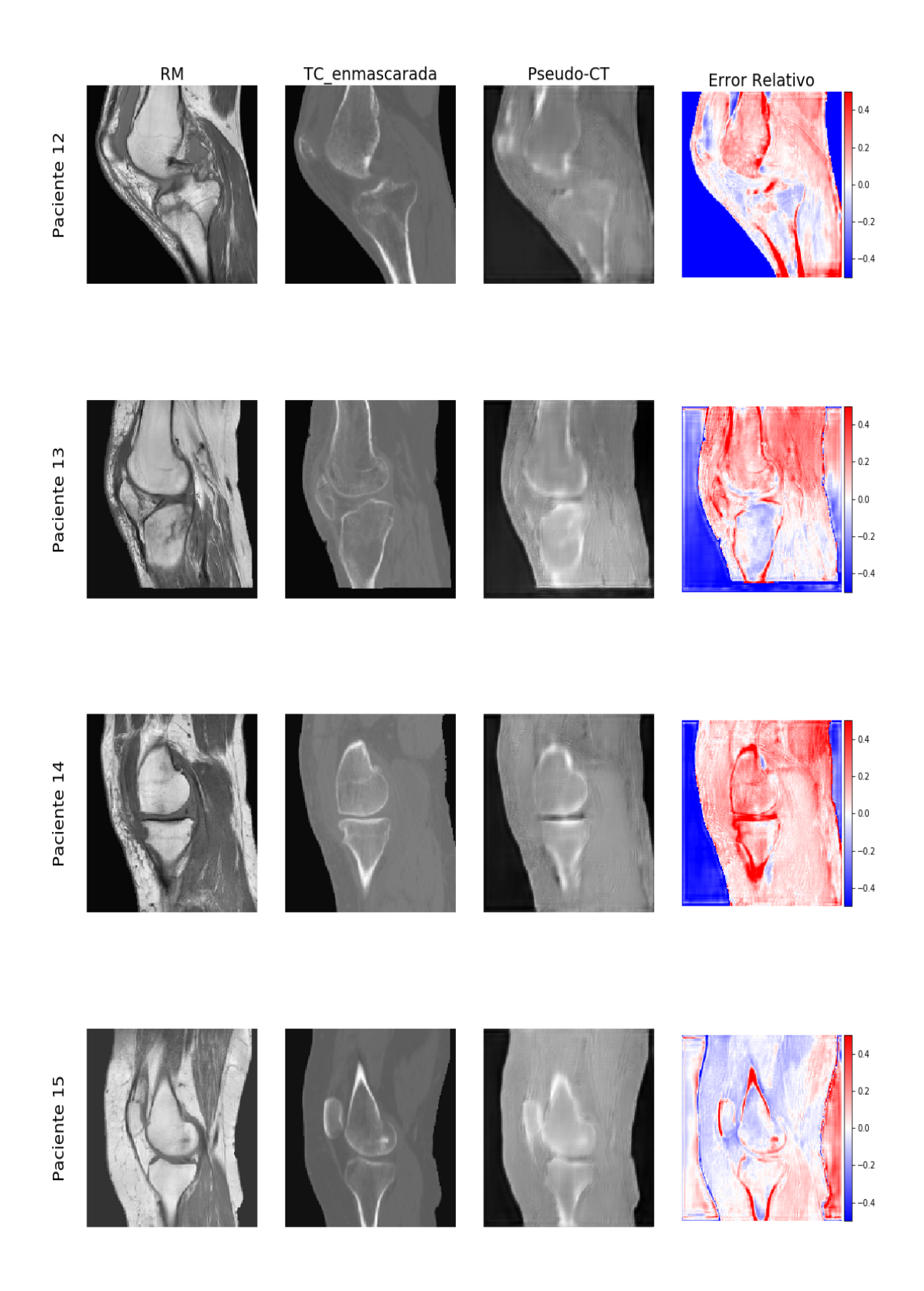

Figura 5.3: Imágenes resultado pacientes 12-15

# <span id="page-60-0"></span>Capítulo 6

# Conclusiones y líneas futuras

<span id="page-60-1"></span>En este capítulo se presentan las conclusiones obtenidas tras la realización del presente TFG y además se incluyen varias líneas futuras de trabajo identificadas.

#### 6.1. Conclusiones

La generación de pseudo-CT a partir de imágenes de RM se ha propuesto como una estrategia para obtener mapas de atenuación sustitutos en la PET-RM.

Esta técnica implica el uso de algoritmos de aprendizaje automático, como las CNN, para generar imágenes de pseudo-CT que se asemejen a las imágenes de CT reales. Estas imágenes de pseudo-CT se basan en la información estructural y las características de los tejidos proporcionadas por las imágenes de RM.

Al proporcionar un mapa de atenuación aproximado, se puede realizar la corrección de atenuación en los estudios PET-RM, lo que mejora la calidad y la precisión de las imágenes PET resultantes.

La generación de pseudo-CT a partir de RM para la corrección de atenuación en la PET-RM presenta ventajas significativas. En primer lugar, evita la necesidad de adquirir exploraciones de CT adicionales, lo que reduce la exposición del paciente a la radiación y el tiempo total del estudio.

Además, al utilizar imágenes de RM en lugar de CT, se aprovechan las características anatómicas y estructurales más detalladas y específicas de los tejidos que se obtienen de las resonancias magnéticas. Esto puede resultar en una corrección de atenuación más precisa y mejorada,

lo que se traduce en imágenes PET más precisas y confiables.

En cuanto a la planificación de radioterapia, la generación de pseudo-CT a partir de RM también desempeña un papel importante. La planificación precisa de la radioterapia requiere información detallada sobre los tejidos y órganos involucrados, así como la distribución de la dosis de radiación deseada. Los mapas de atenuación precisos son esenciales para calcular con precisión la dosis de radiación que se entregará a diferentes tejidos y órganos.

Al utilizar imágenes de pseudo-CT generadas a partir de RM, en lugar de CT, se puede mejorar la precisión en la delimitación y planificación del campo de radiación cuando se realiza sobre la RM. Esto se debe a que las imágenes de pseudo-CT aprovechan la información anatómica y estructural más actualizada y específica del paciente proporcionada por las RM. En base a todo lo expuesto se concibe una mayor seguridad para el paciente a la vez que se disminuye el coste monetario del proceso.

Haciendo alusión a la parte técnica de la generación de imágenes, las CNN han demostrado ser una herramienta eficaz y prometedora. El proceso de generación se basa en la capacidad de la U-Net para aprender y capturar patrones complejos y correlaciones en los datos de entrenamiento. Las capas convolucionales de la U-Net se encargan de extraer características relevantes de las imágenes de resonancia magnética, mientras que las capas de mapeo y deconvolución ayudan a generar una imagen de pseudo-CT que se asemeje a las imágenes de tomografía computarizada reales.

La utilización de CNN en la generación de pseudo-CT presenta varias ventajas. Por un lado, estas redes son capaces de aprender características abstractas y complejas, permitiendo capturar información estructural y contextual relevante en las imágenes de RM para generar las imágenes resultado. Por otro lado, las CNN tienen la capacidad de generalizar a partir de los ejemplos de entrenamiento, lo que les permite generar imágenes de pseudo-CT precisas incluso en casos donde se encuentran con datos nuevos o ruidosos.

Sin embargo, es importante destacar que la generación de pseudo-CT mediante el uso de CNN también presenta desafíos. La calidad y precisión de las imágenes generadas dependen en gran medida de la calidad y cantidad de datos de entrenamiento utilizados.

La variabilidad en la adquisición de las imágenes de RM y CT, así como las diferencias en los protocolos de adquisición, pueden afectar la capacidad de la U-Net para generalizar a nuevos conjuntos de datos.

Los resultados obtenidos indican que las imágenes generadas de pseudo-CT presentan una alta similitud estructural (evaluada mediante SSIM) con los CT reales, lo que sugiere una capacidad efectiva de la CNN para capturar las características relevantes en la generación de las imágenes.

Los valores de PSNR, MSE y MAE se mantienen dentro de un rango aceptable, lo que refuerza la calidad general de las imágenes generadas. Estos hallazgos son prometedores, ya que la generación de pseudo-CT a partir de RM ofrece una alternativa viable y no invasiva para obtener información de atenuación en los procesos de PET-RM.

La capacidad de obtener imágenes de pseudo-CT de calidad puede tener un impacto significativo en la corrección de atenuación en los estudios PET, mejorando así la precisión de los resultados y permitiendo una planificación más precisa de la radioterapia. No obstante, es importante tener en cuenta algunas limitaciones de este estudio.

El tamaño de la muestra utilizada fue de 16 pacientes, lo que afecta a la generalización de los resultados. Se debe considerar la variabilidad inherente en los conjuntos de datos de RM y CT, así como posibles diferencias en los protocolos de adquisición y el equipo utilizado.

### <span id="page-62-0"></span>6.2. Líneas futuras

Este TFG supone una pequeña aportación al estado del arte del uso de técnicas de aprendizaje profundo y de análisis de imágen. Sin embargo, puede ser de utilidad hacia otras investigaciones que puedan ir progresando en la misma línea. Estre posibles líneas futuras se encuentran:

- Mejorar los resultados aumentando la capacidad de la red neuronal.
- Evaluación y la validación clínica colaborando con expertos médicos y especialistas.
- Aplicación de los pseudo-CT en el ámbito sanitario.
- Ampliar el alcance del proyecto aplicándolo a otros conjuntos de datos y modalidades médicas.

# <span id="page-64-0"></span>Bibliografía

- <span id="page-64-3"></span>[1] A. Torrado-Carvajal. Importance of attenuation correction in pet/mr image quantification: Methods and applications. *Revista espanola de medicina nuclear e imagen molecular*, pages 163–68, 2020.
- <span id="page-64-4"></span>[2] Almir Bitencourt, Wesley Andrade, Rodrigo Cunha, Eduardo Lima, Paula Nicole Pinto Barbosa, and Rubens Chojniak. Detection of distant metastases in patients with locally advanced breast cancer: Role of 18f-fluorodeoxyglucose positron emission tomography/computed tomography and conventional imaging with computed tomography scans. *Radiologia Brasileira*, 50:211–215, 07 2017.
- <span id="page-64-5"></span>[3] Tomografía por emisión de positrones (pet), 2017. [Último acceso: 2023-04-10] Disponible en [https://www.msdmanuals.com/es-es/hogar/](https://www.msdmanuals.com/es-es/hogar/temas-especiales/pruebas-de-diagnóstico-por-la-imagen-habituales/tomografía-por-emisión-de-positrones-pet) [temas-especiales/pruebas-de-diagnÃşstico-por-la-imagen-habituales/](https://www.msdmanuals.com/es-es/hogar/temas-especiales/pruebas-de-diagnóstico-por-la-imagen-habituales/tomografía-por-emisión-de-positrones-pet) [tomografÃŋa-por-emisiÃşn-de-positrones-pet](https://www.msdmanuals.com/es-es/hogar/temas-especiales/pruebas-de-diagnóstico-por-la-imagen-habituales/tomografía-por-emisión-de-positrones-pet).
- <span id="page-64-6"></span>[4] Técnicas de imagen: Pet-tac, 2015. [Último acceso: 2023-05-20] Disponible en [https:](https://www.gammaimagen.es/su-diagnostico/tecnicas-de-imagen/pet-tac) [//www.gammaimagen.es/su-diagnostico/tecnicas-de-imagen/pet-tac](https://www.gammaimagen.es/su-diagnostico/tecnicas-de-imagen/pet-tac).
- <span id="page-64-1"></span>[5] Electron–positron annihilation, 2002. [Último acceso: 2023-06-24] Disponible en [https:](https://en.wikipedia.org/wiki/Electron%E2%80%93positron_annihilation) [//en.wikipedia.org/wiki/Electron%E2%80%93positron\\_annihilation](https://en.wikipedia.org/wiki/Electron%E2%80%93positron_annihilation).
- <span id="page-64-7"></span>[6] C. Gámez. Tomografía por emisión positrones (pet-tc). 77:111–13, 2004.
- <span id="page-64-8"></span>[7] J.M. Mrtí-Climent and P. Boán J.F. Ritcher J.A. García Velloso, M.J. Serra. Tomografía por emisión de positrones con un equipo pet/tac, 2005. [Último acceso: 2023-06-05] Disponible en <https://www.semnim.es/wp-content/uploads/2019/07/79.pdf>.
- <span id="page-64-2"></span>[8] Grupo Scanner Vizcaya. Pet destinado al cerebro, 2020. [Último acceso: 2023-01-18] Disponible en <https://www.gruposcanner.biz/pet-destinado-al-cerebro/>.
- <span id="page-65-4"></span>[9] Óscar Ripol Valentín. Riesgos derivados del uso de las radiaciones ionizantes que deben saber los pacientes, 2014. [Último acceso: 2023-04-18] Disponible en [https:](https://tinyurl.com/3y454c8k) [//tinyurl.com/3y454c8k](https://tinyurl.com/3y454c8k).
- <span id="page-65-5"></span>[10] A. Largent, A. Barateau, J.C. Nunes, C. Lafond, P.B. Greer, J.A. Dowling, H. Saint-Jalmes, O. Acosta, and de Crevoisier. Pseudo-ct generation for mri-only radiation therapy treatment planning: Comparison among patch-based, atlas-based, and bulk density methods. *Pubmed*, 103:479–90, 2019.
- <span id="page-65-6"></span>[11] Ventajas de la planificación y el contorneo con rm en oncología radioterápica, 2022. [Último acceso: 2023-02-18] Disponible en <https://tinyurl.com/265p3rz9>.
- <span id="page-65-7"></span>[12] Anales Sis San Navarra. Radioterapia guiada por imagen: Impacto clínico. *scielo.isciii.es*, 32:33–37, 2009.
- <span id="page-65-8"></span>[13] Nobel Media AB. Allan m. cormack - facts, 2001. [Último acceso: 2023-01-15] Disponible en <https://www.nobelprize.org/prizes/medicine/1979/cormack/facts/>.
- <span id="page-65-9"></span>[14] Godfrey newbold hounsfield, 2022. [Último acceso: 2023-02-28] Disponible en [https:](https://es.wikipedia.org/wiki/Godfrey_Newbold_Hounsfield) [//es.wikipedia.org/wiki/Godfrey\\_Newbold\\_Hounsfield](https://es.wikipedia.org/wiki/Godfrey_Newbold_Hounsfield).
- <span id="page-65-10"></span>[15] Tomografía computarizada (tc), 2020. [Último acceso: 2023-01-30] Disponible en [https://www.nibib.nih.gov/espanol/temas-cientificos/](https://www.nibib.nih.gov/espanol/temas-cientificos/tomografía-computarizada-tc) [tomografÃŋa-computarizada-tc](https://www.nibib.nih.gov/espanol/temas-cientificos/tomografía-computarizada-tc).
- <span id="page-65-0"></span>[16] Tomógrafos toshiba aquilion lb 32. [Último acceso: 2023-05-02] Disponible en [https:](https://es.bimedis.com/a-item/tomografos-toshiba-aquilion-lb-32-1347713) [//es.bimedis.com/a-item/tomografos-toshiba-aquilion-lb-32-1347713](https://es.bimedis.com/a-item/tomografos-toshiba-aquilion-lb-32-1347713).
- <span id="page-65-2"></span>[17] Computed Tomography (CT), 2022. [Último acceso: 2023-04-05] Disponible en [https://www.nibib.nih.gov/science-education/science-topics/](https://www.nibib.nih.gov/science-education/science-topics/computed-tomography-ct) [computed-tomography-ct](https://www.nibib.nih.gov/science-education/science-topics/computed-tomography-ct).
- <span id="page-65-1"></span>[18] Pablo Pérez. Tubos de rayos x. 2021. [Último acceso: 2023-03-10] Disponible en [https:](https://www.famaf.unc.edu.ar/~pperez1/manuales/cdr/tubos-de-rayos-x.html) [//www.famaf.unc.edu.ar/~pperez1/manuales/cdr/tubos-de-rayos-x.html](https://www.famaf.unc.edu.ar/~pperez1/manuales/cdr/tubos-de-rayos-x.html).
- <span id="page-65-11"></span>[19] Wikipedia. Ley de beer-lambert. 2022. [Último acceso: 2023-03-10] Disponible en [https://www.quimica.es/enciclopedia/Ley\\_de\\_Beer-Lambert.html](https://www.quimica.es/enciclopedia/Ley_de_Beer-Lambert.html).
- <span id="page-65-3"></span>[20] Víctor Federico Cáceres Filippon. La precisión. 2016. [Último acceso: 2023-07-01] Disponible en <https://radiodiagnosticando.com/2016/06/20/la-precesion/>.
- <span id="page-66-4"></span>[21] Donald B. Plewes PhD and Walter Kucharczyk MD. Physics of MRI. *Physics of MRI: A Primer - Plewes - 2012 - Wiley Online Library*, 35:1038–54, 2012.
- <span id="page-66-5"></span>[22] Magnetic resonance imaging MRI, 2019. [Último acceso: 2023-04-21] Disponible en [https://www.nibib.nih.gov/science-education/science-topics/](https://www.nibib.nih.gov/science-education/science-topics/magnetic-resonance-imaging-mri) [magnetic-resonance-imaging-mri](https://www.nibib.nih.gov/science-education/science-topics/magnetic-resonance-imaging-mri).
- <span id="page-66-0"></span>[23] Productos y servicios - seda medical. [Último acceso: 2023-03-08] Disponible en [https:](https://www.sedamedical.com/products-services/products) [//www.sedamedical.com/products-services/products](https://www.sedamedical.com/products-services/products).
- <span id="page-66-1"></span>[24] Blaise V Jones. Clinical validation of synthetic brain mri in children: initial experience. *Springer*, 59, 2017.
- <span id="page-66-6"></span>[25] J.B.Antoine Maintz. A survey of medical image registration. *ScienceDirect*, 2:1–36, 1998.
- <span id="page-66-7"></span>[26] Image registration oncology medical physics — oncologymedicalphysics.com. [Último acceso: 2023-03-08] Disponible en [https://oncologymedicalphysics.com/](https://oncologymedicalphysics.com/image-registration/) [image-registration/](https://oncologymedicalphysics.com/image-registration/).
- <span id="page-66-2"></span>[27] Xiaobo Liu, Jingyi Chen, Zhencong Zhao, Haiqiang Lan, and Fuping Liu. Simulating seismic wave propagation in viscoelastic media with an irregular free surface. *Pure and Applied Geophysics*, 175(10):3419–39, 10 2018.
- <span id="page-66-3"></span>[28] Image registration - papers with code. [Último acceso: 2023-03-08] Disponible en [https:](https://paperswithcode.com/task/image-registration) [//paperswithcode.com/task/image-registration](https://paperswithcode.com/task/image-registration).
- <span id="page-66-8"></span>[29] Rodrigo Alonso. Diferencias entre ia, deep learning y machine learning, 2023. [Último acceso: 2023-05-17] Disponible en [https://hardzone.es/tutoriales/rendimiento/](https://hardzone.es/tutoriales/rendimiento/diferencias-ia-deep-machine-learning/) [diferencias-ia-deep-machine-learning/](https://hardzone.es/tutoriales/rendimiento/diferencias-ia-deep-machine-learning/).
- <span id="page-66-9"></span>[30] What is ai? [Último acceso: 2023-06-25] Disponible en [https://www.oracle.com/es/](https://www.oracle.com/es/artificial-intelligence/what-is-ai/) [artificial-intelligence/what-is-ai/](https://www.oracle.com/es/artificial-intelligence/what-is-ai/).
- <span id="page-66-10"></span>[31] Mayank Mishra. Convolutional Neural Networks, Explained - Towards Data Science. 12 2021.
- <span id="page-66-11"></span>[32] Understanding of a convolutional neural network, 8 2017. [Último acceso: 2023-06-25] Disponible en <https://ieeexplore.ieee.org/abstract/document/8308186>.
- <span id="page-67-0"></span>[33] Matthias Hofmann, Florian Steinke, Verena Scheel, Guillaume Charpiat, Jason Farquhar, Philip Aschoff, Michael Emmett Brady, Bernhard Schölkopf, and Bernd J. Pichler. MRI-Based Attenuation Correction for PET/MRI: A Novel Approach Combining Pattern Recognition and Atlas Registration. *The Journal of Nuclear Medicine*, 49(11):1875–1883, 10 2008.
- <span id="page-67-1"></span>[34] Bharath K. Navalpakkam, Þ Harald Braun, Þ Torsten Kuwert, and Harald H. Quick. Magnetic Resonance–Based Attenuation Correction for PET/MR Hybrid Imaging Using Continuous Valued Attenuation Maps. *Investigative Radiology*, 48(5):323–332, 5 2013.
- <span id="page-67-2"></span>[35] Juha Korhonen, Mika Kapanen, Jani Keyriläinen, Tiina Seppälä, Laura Tuomikoski, and Mikko Tenhunen. Influence of MRI-based bone outline definition errors on external radiotherapy dose calculation accuracy in heterogeneous pseudo-CT images of prostate cancer patients. *Acta Oncologica*, 53(8):1100–1106, 7 2014.
- <span id="page-67-3"></span>[36] Stan J Hoogcarspel, Joanne M. Van Der Velden, Jan J W Lagendijk, Marco Van Vulpen, and Bas W. Raaymakers. The feasibility of utilizing pseudo CT-data for online MRI based treatment plan adaptation for a stereotactic radiotherapy treatment of spinal bone metastases. *Physics in Medicine and Biology*, 59(23):7383–7391, 11 2014.
- <span id="page-67-4"></span>[37] Jens Sjölund, Daniel Forsberg, Mats Andersson, and Hans Knutsson. Generating patient specific pseudo-CT of the head from MR using atlas-based regression. *Physics in Medicine and Biology*, 60(2):825–839, 1 2015.
- <span id="page-67-5"></span>[38] Inés Mérida, Nicolas Costes, Rolf A. Heckemann, and Alexander Hammers. Pseudo-CT generation in brain MR-PET attenuation correction: comparison of several multi-atlas methods. *EJNMMI Physics*, 2(S1), 5 2015.
- <span id="page-67-6"></span>[39] B. Demol, Christine Boydev, Juha Korhonen, and Nick Reynaert. Dosimetric characterization of MRI-only treatment planning for brain tumors in atlas-based pseudo-CT images generated from standard <i>T</i>1-weighted MR images. *Medical Physics*, 43(12):6557– 6568, 11 2016.
- <span id="page-67-7"></span>[40] Ki Sung Kang, Hoon Choi, Bae Kwon Jeong, Jin Dong Song, In Ho Ha, Do Yun Lee, Chul Sung Kim, and Hojin Jeong. MRI-based radiotherapy planning method using rigid image registration technique combined with outer body correction scheme: a feasibility study. *Oncotarget*, 33, 5 2017.
- <span id="page-68-0"></span>[41] Angel Torrado-Carvajal, Javier Vera-Olmos, David Izquierdo-Garcia, Onofrio A. Catalano, Manuel R. González Morales, Justin D. Margolin, Andrea Soricelli, Marco Salvatore, Norberto Malpica, and Ciprian Catana. Dixon-VIBE Deep Learning (DIVIDE) Pseudo-CT Synthesis for Pelvis PET/MR Attenuation Correction. *The Journal of Nuclear Medicine*, 60(3):429–435, 8 2018.
- <span id="page-68-1"></span>[42] Fang Liu, Hyungseok Jang, Richard Kijowski, Tyler Bradshaw, and Alan B. McMillan. Deep Learning MR Imaging–based Attenuation Correction for PET/MR Imaging. *Radiology*, 286(2):676–684, 2 2018.
- <span id="page-68-2"></span>[43] Xiangyu Ma, Xinyuan Chen, Jingwen Li, Yu Wang, Kuo Men, and Jianrong Dai. MRI-Only Radiotherapy Planning for Nasopharyngeal Carcinoma Using Deep Learning. *Frontiers in Oncology*, 11, 9 2021.
- <span id="page-68-3"></span>[44] Ali Jabbarpour, Seied Rabi Mahdavi, Alireza Sadr, Golbarg Esmaili, Isaac Shiri, and Habib Zaidi. Unsupervised pseudo CT generation using heterogenous multicentric CT/MR images and CycleGAN: Dosimetric assessment for 3D conformal radiotherapy. *Computers in Biology and Medicine*, 143:105277, 4 2022.
- <span id="page-68-4"></span>[45] Microdicom, 2006. [Último acceso: 2023-07-14] Disponible en [https://www.](https://www.microdicom.com/) [microdicom.com/](https://www.microdicom.com/).
- <span id="page-68-5"></span>[46] Roberto M Barbosa. DSlicer module to perform registration: An intraoperative situation. *IEEE International Conference on Autonomous Robot Systems and Competitions (ICARSC)*, 143:55–60, 4 2017.
- <span id="page-68-6"></span>[47] Aikaterini Dovrou, Katerina Nikiforaki, Dimitris Zaridis, Georgios C. Manikis, Eugenia Mylona, Nikolaos Tachos, Manolis Tsiknakis, Dimitrios I. Fotiadis, and Kostas Marias. The n4itk filter is a simple and robust intensity inhomogeneity correction algorithm. *Magnetic Resonance Imaging*, 83:38–46, 2023.
- <span id="page-68-7"></span>[48] Mark Lutz. *Programming Python*. O'Reilly, 2019.
- <span id="page-68-8"></span>[49] Jupyter, 2018. [Último acceso: 2023-03-12] Disponible en <https://jupyter.org/>.
- <span id="page-68-9"></span>[50] Tensorflow, 2015. [Último acceso: 2023-04-18] Disponible en [https://www.](https://www.tensorflow.org/?hl=es-419) [tensorflow.org/?hl=es-419](https://www.tensorflow.org/?hl=es-419).
- <span id="page-68-10"></span>[51] Keras, 2015. [Último acceso: 2023-06-03] Disponible en <https://keras.io/>.
- <span id="page-68-11"></span>[52] Opencv, 1999. [Último acceso: 2023-05-22] Disponible en <https://opencv.org/>.
- <span id="page-69-0"></span>[53] Numpy, 1995. [Último acceso: 2023-02-14] Disponible en <https://numpy.org/>.
- <span id="page-69-1"></span>[54] Nibabel, 2020. [Último acceso: 2023-06-20] Disponible en [https://nipy.org/](https://nipy.org/nibabel/) [nibabel/](https://nipy.org/nibabel/).
- <span id="page-69-2"></span>[55] Documentación de la biblioteca os de python, 1995. Disponible en [https://docs.](https://docs.python.org/es/3.10/library/os.html) [python.org/es/3.10/library/os.html](https://docs.python.org/es/3.10/library/os.html) [Último acceso: 2023-07-12].
- <span id="page-69-3"></span>[56] Stormy Attaway Ph.D. Boston University Dr. *Matlab: A Practical Introduction to Programming and Problem Solving*. Elsevier, 2012.
- <span id="page-69-4"></span>[57] Nifti:neuroimaging informatics technology initiative, 2011. [Último acceso: 2023-6-10] Disponible en <https://nifti.nimh.nih.gov/>.
- <span id="page-69-5"></span>[58] ¿cuál es la diferencia entre las imágenes dicom y nifti?, 2022. [Último acceso: 2023-6-10] Disponible en [https://www.itdo.com/blog/](https://www.itdo.com/blog/cual-es-la-diferencia-entre-las-imagenes-dicom-y-nifti/) [cual-es-la-diferencia-entre-las-imagenes-dicom-y-nifti/](https://www.itdo.com/blog/cual-es-la-diferencia-entre-las-imagenes-dicom-y-nifti/).
- <span id="page-69-6"></span>[59] dicom2nifti. [Último acceso: 2023-04-25] Disponible en [https://github.com/](https://github.com/icometrix/dicom2nifti) [icometrix/dicom2nifti](https://github.com/icometrix/dicom2nifti).
- <span id="page-69-7"></span>[60] Stefan Klein, Marius Staring, Keelin Murphy, Max Viergever, and Josien Pluim. Elastix: A toolbox for intensity-based medical image registration. *IEEE transactions on medical imaging*, 29:196–205, 11 2009.
- <span id="page-69-8"></span>[61] José Alberto. ¿qué es el enmascaramiento de imágenes?, 2021. [Último acceso: 2023-05-18] Disponible en [https://es.quora.com/Qu%C3%](https://es.quora.com/Qu%C3%A9-es-el-enmascaramiento-de-im%C3%A1genes) [A9-es-el-enmascaramiento-de-im%C3%A1genes](https://es.quora.com/Qu%C3%A9-es-el-enmascaramiento-de-im%C3%A1genes) [Último acceso: 2023-05-18].
- <span id="page-69-9"></span>[62] Alexis Alulema. Funciones de activación en tensorflow, 2022. [Último acceso: 2023-04-03] Disponible en [https://alexisalulema.com/es/2022/09/23/](https://alexisalulema.com/es/2022/09/23/funciones-de-activacion-en-tensorflow/#:~:text=ReLU%20(Rectified%20Linear%20Unit),-tf.keras.activations&text=La%20mayor%20ventaja%20de%20ReLU,funciones%20Sigmoide%20y%20Tangente%20Hiperb%C3%B3lica.) funciones-de-activacion-en-tensorflow/#:":text=ReLU%20(Rectified%) [20Linear%20Unit\),-tf.keras.activations&text=La%20mayor%20ventaja%](https://alexisalulema.com/es/2022/09/23/funciones-de-activacion-en-tensorflow/#:~:text=ReLU%20(Rectified%20Linear%20Unit),-tf.keras.activations&text=La%20mayor%20ventaja%20de%20ReLU,funciones%20Sigmoide%20y%20Tangente%20Hiperb%C3%B3lica.) [20de%20ReLU,funciones%20Sigmoide%20y%20Tangente%20Hiperb%C3%B3lica.](https://alexisalulema.com/es/2022/09/23/funciones-de-activacion-en-tensorflow/#:~:text=ReLU%20(Rectified%20Linear%20Unit),-tf.keras.activations&text=La%20mayor%20ventaja%20de%20ReLU,funciones%20Sigmoide%20y%20Tangente%20Hiperb%C3%B3lica.)
- <span id="page-69-10"></span>[63] Visión artificial: Redes convolucionales (cnn), 2019. [Último acceso: 2023- 02-02] Disponible en [https://www.ellaberintodefalken.com/2019/10/](https://www.ellaberintodefalken.com/2019/10/vision-artificial-redes-convolucionales-CNN.html#:~:text=El%20otro%20tipo%20de%20capa,de%20im%C3%A1genes%20es%20MaxPooling2D().&text=Esta%20capa%20aplica%20un%20filtro,lado%2C%20reducir%20el%20coste%20computacional.) [vision-artificial-redes-convolucionales-CNN.html#:~:text=El%20otro%](https://www.ellaberintodefalken.com/2019/10/vision-artificial-redes-convolucionales-CNN.html#:~:text=El%20otro%20tipo%20de%20capa,de%20im%C3%A1genes%20es%20MaxPooling2D().&text=Esta%20capa%20aplica%20un%20filtro,lado%2C%20reducir%20el%20coste%20computacional.) [20tipo%20de%20capa,de%20im%C3%A1genes%20es%20MaxPooling2D\(\).&text=](https://www.ellaberintodefalken.com/2019/10/vision-artificial-redes-convolucionales-CNN.html#:~:text=El%20otro%20tipo%20de%20capa,de%20im%C3%A1genes%20es%20MaxPooling2D().&text=Esta%20capa%20aplica%20un%20filtro,lado%2C%20reducir%20el%20coste%20computacional.) [Esta%20capa%20aplica%20un%20filtro,lado%2C%20reducir%20el%20coste%](https://www.ellaberintodefalken.com/2019/10/vision-artificial-redes-convolucionales-CNN.html#:~:text=El%20otro%20tipo%20de%20capa,de%20im%C3%A1genes%20es%20MaxPooling2D().&text=Esta%20capa%20aplica%20un%20filtro,lado%2C%20reducir%20el%20coste%20computacional.) [20computacional.](https://www.ellaberintodefalken.com/2019/10/vision-artificial-redes-convolucionales-CNN.html#:~:text=El%20otro%20tipo%20de%20capa,de%20im%C3%A1genes%20es%20MaxPooling2D().&text=Esta%20capa%20aplica%20un%20filtro,lado%2C%20reducir%20el%20coste%20computacional.)
- <span id="page-70-0"></span>[64] Diego Calvo. Función de activación en redes neuronales, 2018. [Último acceso: 2023-05-07] Disponible en [https://www.diegocalvo.es/](https://www.diegocalvo.es/funcion-de-activacion-redes-neuronales/#:~:text=Sigmoid%20%E2%80%93%20Sigmoide,de%20manera%20asint%C3%B3tica%20a%200.&text=Caracter%C3%ADsticas%20de%20la%20funci%C3%B3n%20signoide,Satura%20y%20mata%20el%20gradiente.) [funcion-de-activacion-redes-neuronales/#:~:text=Sigmoid%20%E2%80%](https://www.diegocalvo.es/funcion-de-activacion-redes-neuronales/#:~:text=Sigmoid%20%E2%80%93%20Sigmoide,de%20manera%20asint%C3%B3tica%20a%200.&text=Caracter%C3%ADsticas%20de%20la%20funci%C3%B3n%20signoide,Satura%20y%20mata%20el%20gradiente.) [93%20Sigmoide,de%20manera%20asint%C3%B3tica%20a%200.&text=Caracter%](https://www.diegocalvo.es/funcion-de-activacion-redes-neuronales/#:~:text=Sigmoid%20%E2%80%93%20Sigmoide,de%20manera%20asint%C3%B3tica%20a%200.&text=Caracter%C3%ADsticas%20de%20la%20funci%C3%B3n%20signoide,Satura%20y%20mata%20el%20gradiente.) [C3%ADsticas%20de%20la%20funci%C3%B3n%20signoide,Satura%20y%20mata%](https://www.diegocalvo.es/funcion-de-activacion-redes-neuronales/#:~:text=Sigmoid%20%E2%80%93%20Sigmoide,de%20manera%20asint%C3%B3tica%20a%200.&text=Caracter%C3%ADsticas%20de%20la%20funci%C3%B3n%20signoide,Satura%20y%20mata%20el%20gradiente.) [20el%20gradiente.](https://www.diegocalvo.es/funcion-de-activacion-redes-neuronales/#:~:text=Sigmoid%20%E2%80%93%20Sigmoide,de%20manera%20asint%C3%B3tica%20a%200.&text=Caracter%C3%ADsticas%20de%20la%20funci%C3%B3n%20signoide,Satura%20y%20mata%20el%20gradiente.)
- <span id="page-70-1"></span>[65] Psnr (peak signal-to-noise ratio). [Último acceso: 2023-06-15] Disponible en [https:](https://es.mathworks.com/help/images/ref/psnr.html) [//es.mathworks.com/help/images/ref/psnr.html](https://es.mathworks.com/help/images/ref/psnr.html) [Último acceso: 2023-06-15].
- <span id="page-70-2"></span>[66] Mse (error cuadrático medio). [Último acceso: 2023-03-20] Disponible en [https:](https://support.numxl.com/hc/es/articles/115001223423-MSE-Error-Cuadr%C3%A1tico-Medio) [//support.numxl.com/hc/es/articles/115001223423-MSE-Error-Cuadr%C3%](https://support.numxl.com/hc/es/articles/115001223423-MSE-Error-Cuadr%C3%A1tico-Medio) [A1tico-Medio](https://support.numxl.com/hc/es/articles/115001223423-MSE-Error-Cuadr%C3%A1tico-Medio) [Último acceso: 2023-03-20].
- <span id="page-70-3"></span>[67] Mae (mean absolute error). [Último acceso: 2023-04-08] Disponible en [https://es.](https://es.mathworks.com/help/deeplearning/ref/mae.html) [mathworks.com/help/deeplearning/ref/mae.html](https://es.mathworks.com/help/deeplearning/ref/mae.html).
- <span id="page-70-4"></span>[68] Ssim (structural similarity index measure). [Último acceso: 2023-05-29] Disponible en <https://es.mathworks.com/help/images/ref/ssim.html>.